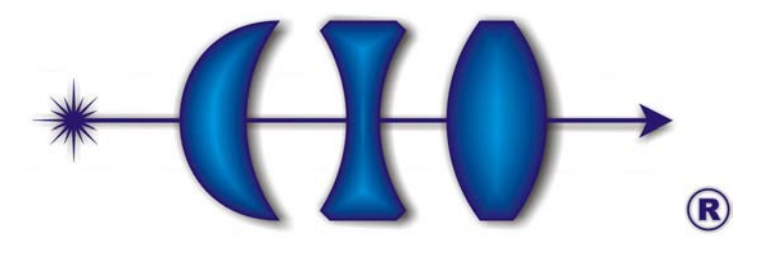

Centro de Investigaciones en Óptica, A.C.

# Implementación de la técnica de medición de pulsos ultra-cortos: SHG-FROG (Second Harmonic Generation Frequency Resolved Optical Gating)

Tesis presentada por:

## Ing. Alfredo Campos Mejía

Como requisito parcial para obtener el grado de

Maestro en Ciencias (Óptica).

Asesor de tesis:

Dr. Ramón Carriles Jaimes

León Guanajuato, México Septiembre de 2010

# Dedicatoria

A mi familia.

## Agradecimientos

Agradezco al Dr. Ramón Carriles Jaimes por todo el aprendizaje que obtuve a partir de sus claras explicaciones, sugerencias y correcciones a mi trabajo. Agradezco también al Dr. Enrique Castro Camus por sus críticas constructivas, por sus valiosas sugerencias y apoyo. A ambos, gracias por todo ese tiempo. Al Dr. Gabriel Ramos Ortiz, gracias por haberme permitido amablemente entrar en contacto con fenómenos ópticos no lineales en su laboratorio y por la confianza y el apoyo recibido.

Gracias también a la Dra. Reyna Duarte por haberme facilitado en todo momento el material y equipo que requería de los Laboratorios de Postgrado. Agradezco también a los doctores Bernardo Mendoza Santoyo y José Luis Cabellos por su ayuda y motivación para incursionar en el mundo de LateX y Linux.

Agradezco a CONACYT por el apoyo recibido, que espero retribuir a mi país, con el que pude llevar a cabo esta tesis y vivir la experiencia de vida de haber hecho un postgrado en el CIO.

A Analía Sicardi Segade, la mujer de mi vida, por todo... gracias.

## RESUMEN

FROG (Frequency Resolved Optical Gating) es una familia de técnicas que permiten la caracterización completa (amplitud y fase) de pulsos ultra-cortos. Su implementación se basa en mezclar dos copias del pulso a medir en un medio no lineal y adquirir una traza FROG o espectrograma (espectros de la señal como función del retraso temporal entre los dos pulsos). La extracción de la amplitud y fase del campo eléctrico a partir de la traza experimental se lleva a cabo con un algoritmo computacional. En esta tesis se reporta la implementación de la técnica SHG-FROG, la cual hace uso de la generación de segundo armónico (SHG, por sus siglas en inglés) como la no linealidad. Se discutirán algunas de las ventajas y limitaciones de la técnica. La extracción de la amplitud y fase a partir de trazas simuladas y de una traza experimental se llevaron a cabo utilizando dos algoritmos: el algoritmo básico y el algoritmo PCGP (Principal Component Generalized Projections). Se implementó también un espectrómetro basado en una webcam, lo que constituye una opción de bajo costo para la caracterización de pulsos ultra-cortos.

# CONTENIDO

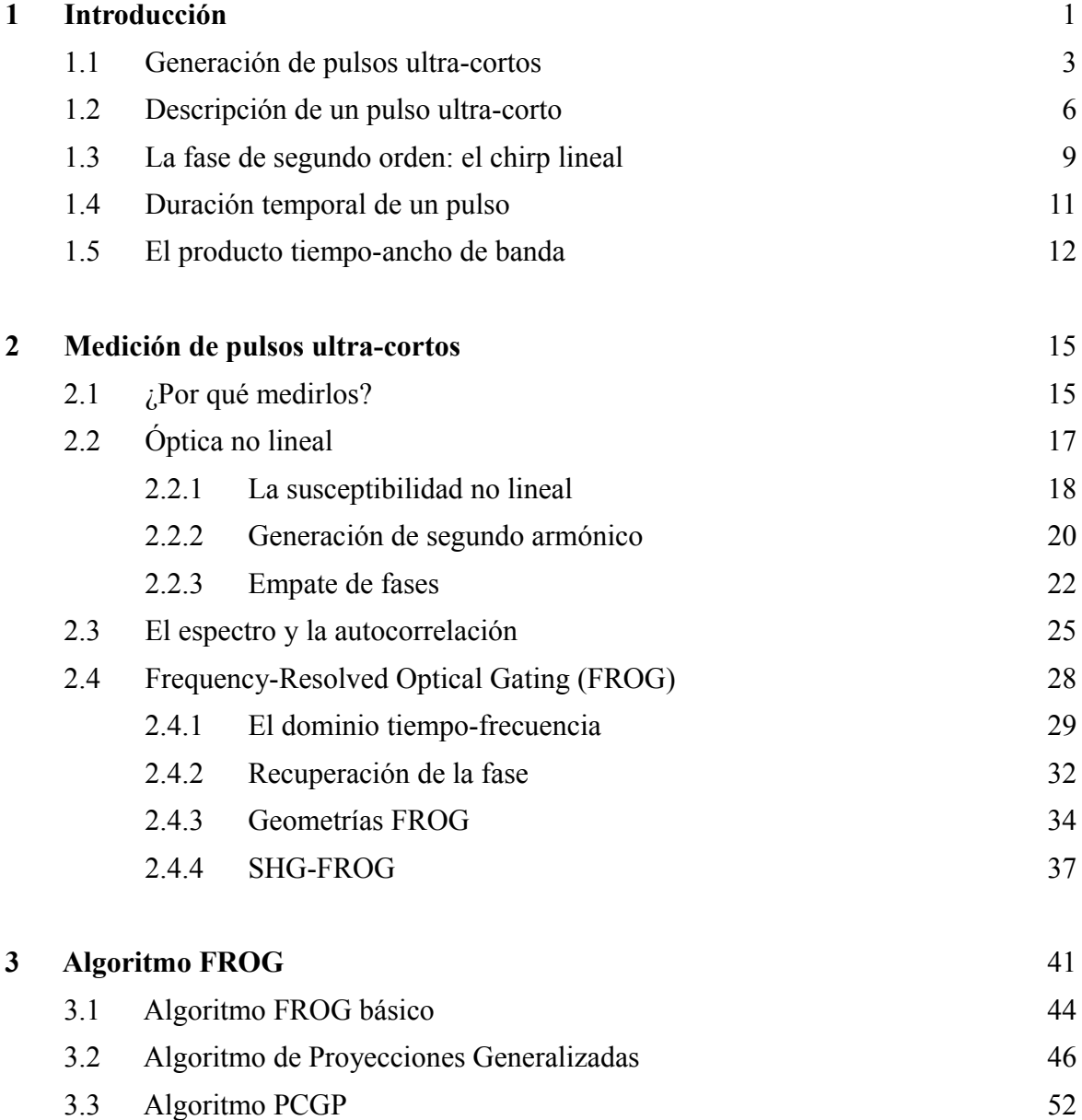

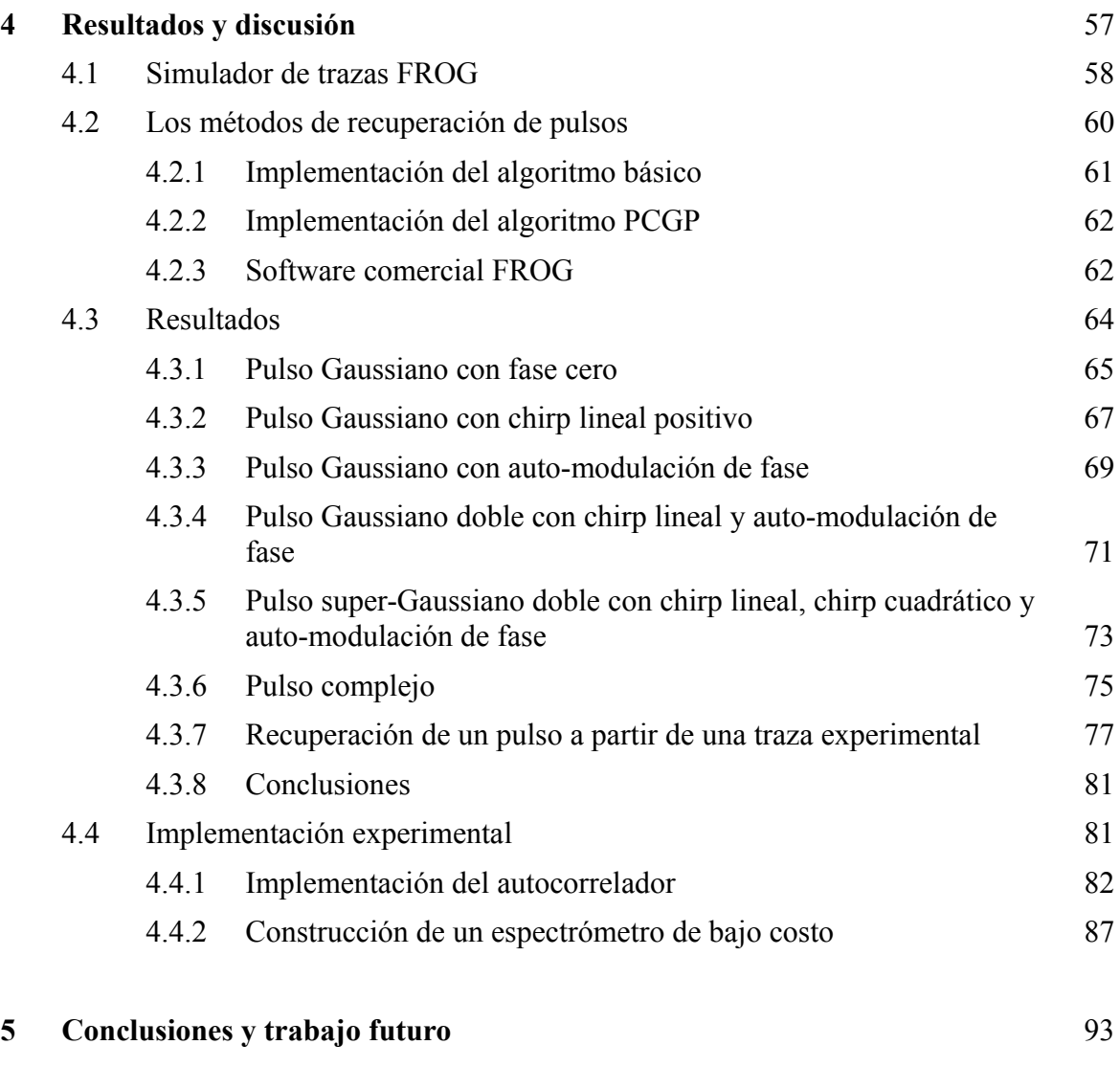

**6 Bibliografía** 95

# CAPÍTULO 1

## INTRODUCCIÓN

Con el desarrollo del láser de rubí  $(Cr^{3+}:A_2O_3)$  en 1960 por Theodore Maiman [1] se dio un gran impulso a los estudios de las interacciones entre la radiación y la materia. Como consecuencia de ello, en 1961 Franken y colaboradores mostraron que la materia puede reaccionar de forma no-lineal respecto al campo eléctrico incidente al ser iluminada con la luz de alta intensidad <a>[2]</a>.

En las siguientes dos décadas, los láseres fueron encontrando diversas aplicaciones y se transformaron en una herramienta invaluable para la ciencia y la industria. En 1986 se introdujo el láser de zafiro dopado con titanio  $(Ti^{3+}:Al_2O_3)$  como medio activo <sup>[3]</sup>, y posteriormente se utilizó el fenómeno de "amarre de modos" como el mecanismo generador de pulsos ultra-cortos [4-6]. Estos láseres son capaces de producir pulsos de hasta 5 femtosegundos de duración (abreviado fs, 1 fs =  $10^{-15}$  s) de forma estable  $^{[7,8]}$ .

Como la duración de un evento a esta escala escapa a nuestra capacidad de comprensión, sirva de comparación el hecho de que si 1 fs fuera equivalente al espesor de un cabello humano, 1 segundo equivaldría a la distancia recorrida al caminar mil veces sobre la superficie de la Tierra por el ecuador (figura 1.1).

Contra lo que pudiera parecer, a esas escalas de tiempo tan cortas hay muchos fenómenos de gran interés científico que podrían medirse. Por ejemplo, la Química estudia los enlaces y los arreglos espaciales de átomos para formar moléculas. El rearreglo de los átomos para formar nuevas estructuras (la generación y rompimiento de los enlaces químicos) constituye la base de los procesos químicos, y los láseres de fs han hecho posible observar esa dinámica en tiempo real, desde los reactivos iniciales hasta los productos resultantes [9]. En Biología, procesos de suma importancia tales como la fotosíntesis, la visión, el doblamiento de proteínas, por nombrar sólo algunos, llevan a cabo subprocesos que ocurren en escalas de tiempo de fs [10]. Como ejemplos dentro de la Física e Ingeniería, se pueden citar el tiempo de vida de estados altamente excitados, la foto-ionización y los tiempos de relajación electrón-hueco.

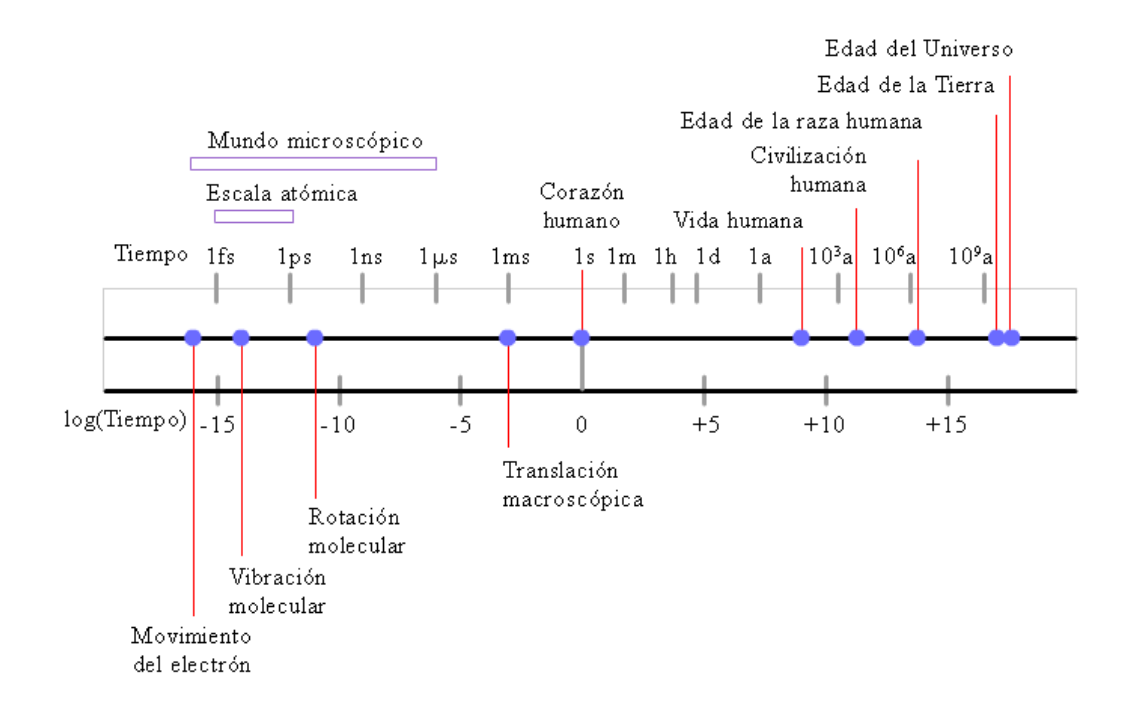

**Figura 1.1** Escala de tiempos: cosmológica, geológica, humana y molecular (tomada de referencia 9, figura. 2).

Los pulsos de luz a los que se ha hecho referencia se encuentran entre los eventos más cortos creados por el hombre. Debido a que para medir la duración de un suceso se requiere contar con un evento de menor duración, el conocer las propiedades de los pulsos láser ultra-cortos resulta una tarea difícil. El presente trabajo tiene como propósito el implementar una técnica llamada SHG-FROG que permite medir tales pulsos.

En este capítulo se establecerán los conceptos fundamentales y la terminología necesaria para describir a un pulso ultra-corto. En el capítulo 2 se discutirán algunas técnicas desarrolladas para medición, en particular la técnica llamada: SHG-FROG. En el capítulo 3 se describirá el algoritmo FROG que permite extraer la intensidad y la fase de un pulso a partir de datos experimentales. En el capítulo 4 se mostrará la aplicación de SHG-FROG para la caracterización de distintos pulsos y en el capítulo 5 se presentarán las conclusiones.

#### **1.1 Generación de pulsos ultra-cortos**

Las técnicas más comunes para generar pulsos láser de fs son el *amarre de modos activo* y el *amarre de modos pasivo*. El término "amarre de modos" proviene de la descripción del haz láser en el dominio de frecuencias, en la que la radiación pulsada emitida es considerada como la suma de todos los modos longitudinales de la cavidad láser que son amplificados por el medio activo, guardando todos una cierta relación de fase fija entre sí.

En la técnica de amarre de modos activo se introduce un modulador de pérdidas en la cavidad láser, mientras que en la técnica de amarre de modos pasivo es el pulso mismo el que genera la modulación periódica. Muchos láseres de fs utilizados en investigación emplean como medio de ganancia un cristal de zafiro dopado con iones de titanio ( $Ti^{3+}:Al_2O_3$ ), con una configuración como la mostrada en la figura 1.2. La elección de este material como medio activo se debe principalmente a su gran ancho de banda de emisión estimulada, que va desde los 650 nm hasta los 1100 nm [11, 12].

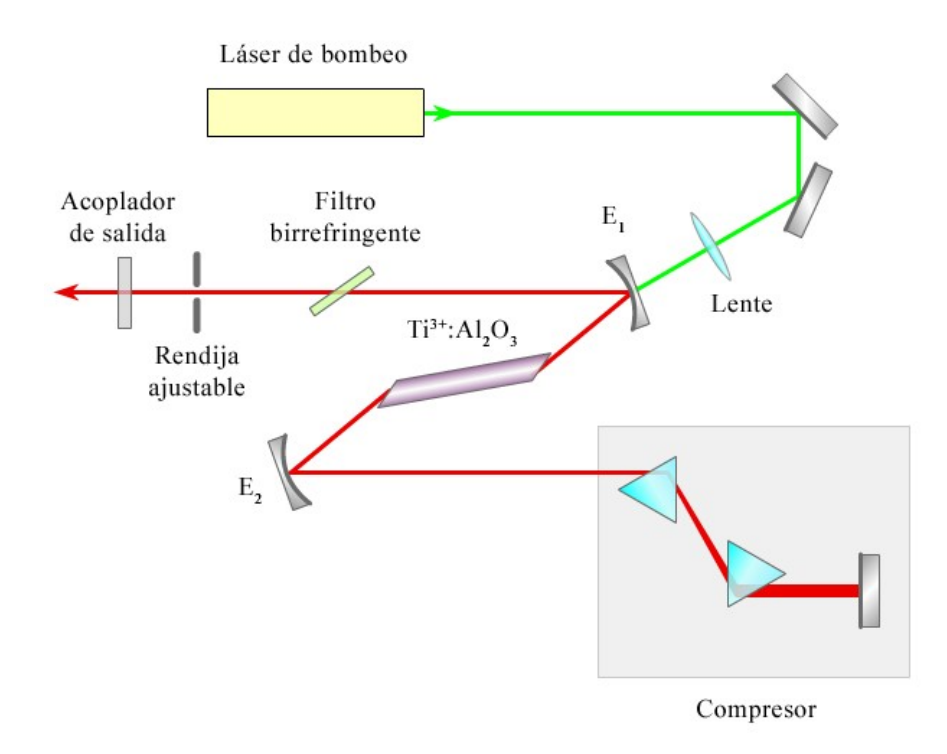

**Figura 1.2** Diagrama esquemático de un láser de Titanio:zafiro con amarre de modos por lente de Kerr.

El cristal es bombeado con un láser verde continuo (usualmente se emplea un láser doblado en frecuencia, como el Nd<sup>3+</sup>:YAG o el Nd<sup>3+</sup>:YVO<sub>4</sub>, que emiten a 532 nm), a través de un espejo dicroico  $E_1$ , que es transparente a la longitud de onda de bombeo y

que es reflejante a las longitudes de onda de emisión del Ti:zafiro, alrededor de 800 nm. El compresor (compuesto en la figura de dos prismas y un espejo) permite mantener al pulso corto ya que compensa la dispersión de la cavidad que tiende a ensanchar al pulso cada que este la recorre una vuelta completa. El filtro birrefringente determina la longitud de onda central de la oscilación, en un rango de unas decenas de nm, y la luz láser sale a través de un acoplador de salida, que es un espejo parcialmente transparente.

Los modos longitudinales de la cavidad óptica de un láser Ti:zafiro pueden ser "amarrados" en el mismo cristal de forma pasiva mediante una técnica basada en el efecto Kerr no-lineal, llamada también *amarre de modos por lente de Kerr* (*Kerr Lens Mode-locking* ó *KLM*)<sup>[11]</sup>. Este efecto produce una dependencia del índice de refracción del medio de ganancia del láser con la intensidad de la radiación incidente. Por consiguiente, el haz Gaussiano del láser no percibe un índice de refracción homogéneo al pasar a través del medio no lineal (cristal Ti:zafiro), sino un índice de refracción que es más grande a lo largo del eje del haz y más pequeño hacia los extremos. Como consecuencia, el medio se comporta como una lente convergente que enfoca el haz, (figura 1.3).

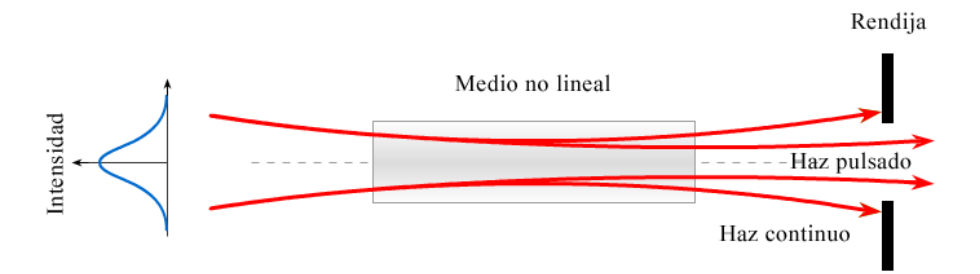

**Figura 1.3** Ilustración del efecto de auto-enfoque producido por el efecto de lente de Kerr en la cintura de un haz láser.

De esta forma, los modos de la cavidad que interfieren constructivamente para formar pulsos ópticos de alta intensidad se enfocan más que los los modos de la cavidad de onda continua. Aprovechando la diferencia en los diámetros de los haces, se introduce una rendija en la cavidad del láser para hacer que las pérdidas sean grandes para los modos de onda continua, favoreciendo así la ganancia para el pulso de alta intensidad, o bien, se diseña la cavidad para que los modos que sean amplificados sean aquellos que experimentaron el enfoque adicional debido al lente de Kerr, es decir, los modos que están amarrados.

#### **1.2 Descripción de un pulso ultra-corto**

Un pulso láser ultra-corto está descrito por un campo eléctrico de duración extremadamente corta. A diferencia de un láser continuo, cuyo campo eléctrico es senoidal en el tiempo, un pulso láser ultra-corto está constituido de sólo unos pocos ciclos de onda senoidal.

El pulso está definido por su campo eléctrico como función del espacio y del tiempo, *E*(*x, y, z, t*). Sin embargo, por sencillez, el campo eléctrico se considerará como linealmente polarizado y se ignorará la dependencia espacial, dado que el interés principal radica en sus características temporales. La dependencia temporal del campo eléctrico del pulso se puede escribir como

$$
E(t) = \frac{1}{2} \sqrt{I(t)} e^{i[\omega_0 t - \phi(t)]} + c.c. \t\t(1.1)
$$

donde *t* es el tiempo en el marco de referencia del pulso, *ω0* es la frecuencia angular de la onda portadora (del orden de 10<sup>15</sup> Hz) e  $I(t)$  y  $\phi(t)$  son la intensidad y la fase dependientes del tiempo, respectivamente. El término *c.c* significa complejo conjugado, y se requiere en la expresión para hacer al campo eléctrico del pulso una función real [13].

Es costumbre dentro de la comunidad de fenómenos ultra-rápidos emplear la siguiente ecuación, llamada *amplitud compleja*, para describir a un pulso

$$
E(t) \equiv \sqrt{I(t)} e^{-i\phi(t)}, \qquad (1.2)
$$

en donde se ha omitido la onda portadora que varía muy rápidamente a frecuencia angular *ω0* para facilitar la visualización del pulso al graficar el campo y se ha recurrido a una expresión compleja que tiene la ventaja de simplificar los cálculos. La cantidad  $\sqrt{(I)}$  es la amplitud (real) del campo eléctrico (figura 1.4).

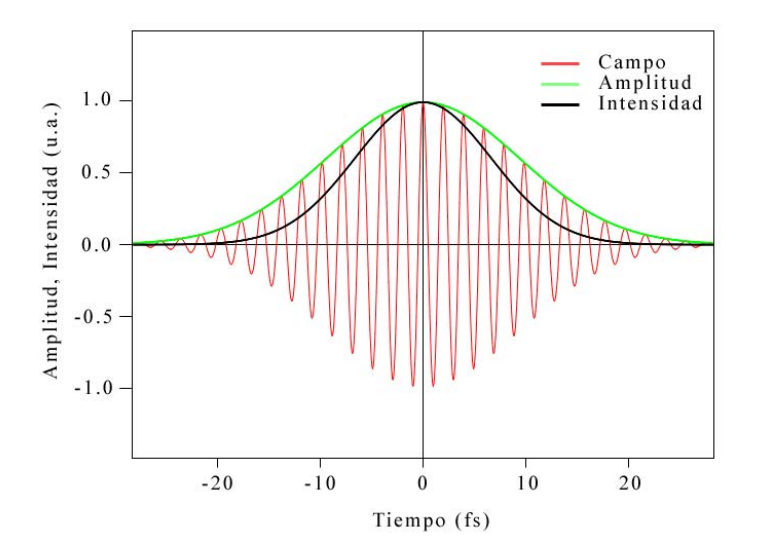

**Figura 1.4** El campo eléctrico, la intensidad y la amplitud (real) de un pulso Gaussiano.

La intensidad del campo eléctrico está dada por

$$
I(t) = |E(t)|^2
$$
 (1.3)

Resolviendo para la fase a partir de la ecuación (1.2), se tiene que

$$
\phi(t) = -\arctan\left(\frac{\text{Im}[E(t)]}{\text{Re}[E(t)]}\right),\tag{1.4}
$$

En el dominio de la frecuencia, el campo del pulso es la transformada de Fourier del campo en el dominio del tiempo

$$
\mathcal{E}(\omega) = \int_{-\infty}^{\infty} E(t) e^{-i\omega t} dt.
$$
 (1.5)

Separando a la cantidad compleja *Ɛ*(*ω*) en intensidad y fase se tiene que

$$
\mathcal{E}(\omega) = \sqrt{S(\omega)} e^{-i\varphi(\omega)}, \qquad (1.6)
$$

donde *S*(*ω*) es el espectro y *φ*(*ω*) es la fase espectral.

Ya sea en el dominio temporal o de frecuencias, el conocimiento de la intensidad y la fase permiten caracterizar por completo a un pulso ultra-corto. Si se conoce a *S*(*ω*) y a *φ*(*ω*) la transformada inversa de Fourier permite determinar a *I*(*t*) y a *ϕ*(*t*).

#### **1.3 La fase de segundo orden: el chirp lineal**

Un pulso puede tener una frecuencia que varía con el tiempo. Es la fase temporal, *ϕ(t)*, la que indica la evolución del color (frecuencia) del pulso en el tiempo. La frecuencia angular instantánea, *ωinst*(*t*), permite determinar la frecuencia del pulso a un cierto tiempo. Esta se define como

$$
\omega_{\text{inst}}(t) \equiv \omega_0 - \frac{d\,\phi}{dt} \,. \tag{1.7}
$$

Por ejemplo, el pulso que se muestra en la figura 1.5 incrementa su frecuencia linealmente en el tiempo. Se dice que el pulso está "chirpeado" linealmente (el término proviene de la palabra en inglés *chirp*, que quiere decir *gorjeo*, es decir, el cambio de tono en el canto de las aves).

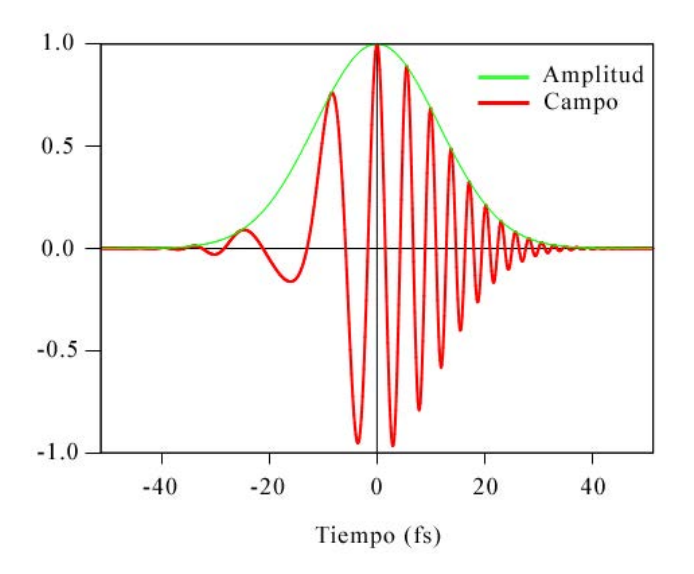

**Figura 1.5** Pulso de luz Gaussiano chirpeado que incrementa su frecuencia linealmente en el tiempo.

Matemáticamente, un pulso Gaussiano linealmente chirpeado puede escribirse como

$$
E(t) = \text{Re}\left\{E_0 e^{-2\text{ln}2\left(\frac{t}{\tau_{\text{FWHM}}}\right)^2} e^{i[\omega_0 t + \beta t^2]}\right\},
$$
\n(1.8)

donde *β* es llamado el parámetro de *chirp* (*τFWHM* se define en la siguiente sección). Para *β >* 0, cuando *t* < 0, los dos términos en la exponencial compleja se cancelan parcialmente, por lo que la fase cambia lentamente con el tiempo (la frecuencia es baja), y cuando *t >* 0, los términos se suman y la fase cambia rápidamente (la frecuencia es alta). La frecuencia instantánea para el pulso chirpeado representado en la ecuación (1.8) está dada por

$$
\omega_{\text{inst}}(t) = \omega_0 + 2\beta t \tag{1.9}
$$

lo que indica que la frecuencia se incrementa linealmente con el tiempo, por lo que se dice que el pulso está *chirpeado positivamente*. También puede haber pulsos Gaussianos *chirpeados negativamente*, cuya frecuencia instantánea decrece linealmente con el tiempo. En ese caso,  $\beta < 0$ .

En condiciones normales, los materiales introducen un chirp positivo en un pulso propagándose en ellos. Por esta razón, aún suponiendo que un puso ultra-corto originalmente no tuviera chirp, lo tendría después de propagarse, aún en aire. El chirp introducido por los materiales no está restringido a ser lineal, por lo que muchas veces se hace necesario el empleo de términos de fase de orden superior (chirp cuadrático, chirp cúbico, etc.). Dichas distorsiones de fase pueden producir pulsos extremadamente complejos. Por ejemplo, el proceso óptico no lineal llamado *auto-modulación de fase*, da lugar a una fase temporal que es proporcional a la intensidad del pulso como función del tiempo [10].

### **1.4 Duración temporal de un pulso**

Existen varias maneras de definir la duración temporal de un pulso <sup>[10]</sup>. Cada una de ellas presenta ventajas para cierto propósito y cada una tiene sus adeptos. Una de ellas (la que se usará a lo largo de este trabajo) es el *ancho a la mitad del máximo* (*Fullwidth-half-maximum*), que se representa como  $τ_{FWHM}$  y que es el tiempo entre los puntos más separados del pulso que tienen la mitad de la intensidad más alta (figura 1.6).

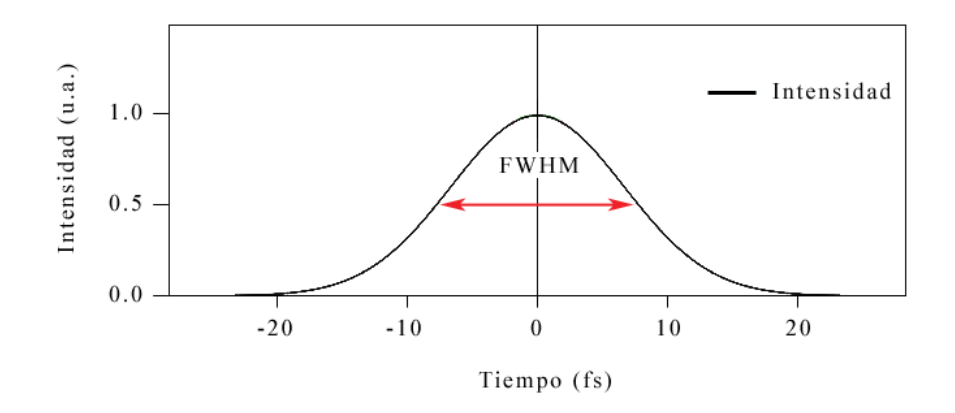

**Figura 1.6** Un pulso Gaussiano y su ancho a la mitad del máximo (FWHM). La intensidad se encuentra normalizada a 1.

Esta definición es muy intuitiva y se emplea generalmente en las mediciones experimentales ya que es muy fácil de extraer a partir de una gráfica. Tiene la desventaja de que ignora pulsos satélites con alturas menores al 50% del pico principal.

En términos del *τFWHM*, el campo eléctrico de un pulso con intensidad Gaussiana, puede ser escrito como

$$
E(t) = E_0 e^{-2\ln 2 \left(\frac{t}{\tau_{\text{FWHM}}}\right)^2}.
$$
 (1.10)

La anchura espectral, *ωFWHM* se define de forma análoga. En ciclos por segundo, esta está dada por:  $v_{FWHM} = \omega_{FWHM} / 2\pi$ .

#### **1.5 El producto tiempo-ancho de banda**

El *producto tiempo-ancho de banda* (abreviado *TBP* por su nombre en inglés: "time-bandwidth product") es una cantidad sin dimensiones que se define como el producto de la anchura temporal por la anchura espectral de un pulso

$$
TBP \equiv \Delta \tau \Delta \omega \tag{1.11}
$$

Como hay varias maneras de definir la anchura de un pulso, el *TBP* es diferente para cada una de ellas. El conocimiento del TBP nos da una idea de que tan complejo es un pulso. En general, entre más pequeño sea este, más sencillo será el pulso. Por ejemplo, para un pulso con intensidad Gaussiana con fase constante, se deduce a partir de la transformada de Fourier de una función Gaussiana y de la ecuación (1.10) que:

*TBPFWHM* = 2.76. Si se conoce *ωFWHM* (podría conocerse a partir de su espectro, que se mide con un espectrómetro y haciendo luego una transformación de longitud de onda a frecuencia angular), se podría conocer la anchura temporal del pulso .

Resulta que para cualquier espectro dado, el pulso más corto en el tiempo, y por consiguiente el TBP más corto, siempre ocurre para un pulso con una fase espectral plana (constante) [14, 15]. Las variaciones de la fase espectral tienen como resultado el aumento de la duración temporal del pulso. De forma análoga, las variaciones en la fase temporal tienen como resultado el aumento en el ancho de banda del pulso.

Un pulso cuyo *TBP* es el mínimo teórico suele designarse como un pulso *limitado por la transformada de Fourier*. En realidad se trata de un caso ideal, ya que normalmente el TBP de un pulso será mayor que el mínimo teórico dado por la ecuación (1.11).

# CAPÍTULO 2

# MEDICIÓN DE PULSOS ULTRA-CORTOS

Con el desarrollo de láseres pulsados ultra-rápidos surgió al problema de la medición temporal de los pulsos producidos. Dichos pulsos pueden tener duraciones temporales que están más allá de lo que puede medirse incluso con los foto-detectores más rápidos. Los detectores de luz más rápidos con los que se cuenta hoy en día son capaces de medir duraciones temporales de hasta unos pocos picosegundos (10-12 s), lo cuál está varios órdenes de magnitud por arriba de los pulsos más cortos generados por un láser. Por esa razón, se desarrollaron técnicas de caracterización, algunas de las cuales hacen uso de la respuesta, esencialmente instantánea, de la susceptibilidad óptica no lineal de los materiales. Todas esas técnicas hacen uso de la correlación del pulso consigo mismo o con un pulso diferente dentro de un medio óptico no lineal. El tipo de interacción dentro del medio óptico no lineal junto con la detección de la interacción forman las bases de las diferentes técnicas de caracterización de los pulsos láser ultracortos [16] .

### **2.1 ¿Por qué medirlos?**

Medir o caracterizar un pulso ultra-corto, de forma completa, significa determinar su intensidad y su fase como funciones del tiempo o su intensidad y su fase como funciones de la frecuencia.

Ahora bien, medirlos tiene un gran interés práctico. En primer lugar, siempre será necesario asegurarse de que el pulso de luz sea más corto temporalmente que el evento que queremos medir con él <sup>[10]</sup>. Por otro lado, en experimentos en los que se hacen estudios sobre vibraciones moleculares el conocimiento de la estructura de un pulso juega un papel muy importante en la determinación del resultado del experimento <sup>[9]</sup>.

La variación temporal del color o frecuencia (chirp) resulta de particular importancia. Por ejemplo, los pulsos chirpeados pueden causar una mayor fotodisociación en algunas moléculas que los no chirpeados [17]. Puede señalarse también el hecho de que para hacer pulsos aún más pequeños es necesario comprender las distorsiones que limitan la duración temporal de los pulsos actuales. Por último, y aunque la lista es extensa, cabe mencionar que existen técnicas de caracterización de materiales que dependen en gran medida de la capacidad para caracterizar un pulso ultra-corto experimentalmente. Si se conoce un pulso antes y después de propagarse por un material se puede extraer información más detallada sobre este último [10].

Antes de pasar a la descripción de algunos métodos actuales de medición de pulsos ultra-cortos, se hará una breve descripción sobre la óptica no lineal y el origen de la generación de segundo armónico, pues varias de las técnicas de caracterización se basan en este efecto, incluyendo la técnica reportada en este trabajo.

### **2.2 Óptica no lineal**

La óptica no lineal es el estudio de los fenómenos que ocurren como consecuencia de la modificación de las propiedades ópticas de un material por la presencia de luz. Generalmente, se utilizan láseres de pulsos ultra-cortos para excitar dichos fenómenos puesto que es posible lograr intensidades muy altas depositando relativamente poca energía por pulso pero en un tiempo extremadamente corto, con lo que se evita dañar a la muestra.

Supongamos que se ilumina un material con un haz de luz. Si el campo eléctrico, *E*(*t*), es pequeño, se generará una fuerza sobre sus electrones de valencia que los hará desplazarse un poco alrededor de su punto de equilibrio, obedeciendo a la ley de Hooke, y se inducirá un momento dipolar por unidad de volumen. Aunque el núcleo atómico también siente dicha fuerza, puede considerarse que permanece inmóvil debido a que su masa es considerablemente mayor. Así sucede en la mayoría de los casos a nuestro alrededor, pues las fuentes de iluminación (como la luz que nos llega del Sol, la de los focos, etc.) tienen intensidades muy bajas. Esta situación es descrita por la *óptica lineal*, en cuyo dominio se incluyen los procesos de reflexión, refracción, superposición y birrefringencia.

Por el contrario, si *E*(*t*), es lo suficientemente grande, los electrones del material se desplazan una distancia mayor alrededor de su posición de equilibrio, sin obedecer la sencilla relación lineal de la ley de Hooke y en la descripción de su movimiento aparecen términos de orden superior (no lineales).

Si *E*(*t*), es aún mayor, los electrones experimentarían fuerzas tan grandes que podrían ser arrancados del material, es decir, el haz de luz podría ionizarlo, pudiendo causarle un daño irreversible.

#### **2.2.1 La susceptibilidad no lineal**

La respuesta óptica de un medio ante un campo eléctrico aplicado está determinada por la polarización, *P*, que se define como el momento dipolar por unidad de volumen. Si las oscilaciones de los electrones en presencia de un campo *E*(*t*) aplicado son pequeñas, como sucede en el dominio de la óptica lineal, la polarización inducida en el medio depende linealmente del campo eléctrico, *E*(*t*), y está descrita por la relación

$$
P(t) = \epsilon_0 \, \mathcal{X}^{(1)} E(t) \tag{2.1}
$$

donde *ε0* es la p*ermitividad eléctrica del espacio libre* y la constante *χ* (1) es la *susceptibilidad lineal* del medio óptico. La susceptibilidad caracteriza a las propiedades ópticas del medio y depende del material en cuestión.

Si el campo *E*(t) aplicado es grande, como sucede cuando se hace incidir el haz de un láser de fs en un material, la ecuación anterior ya no es suficiente para describir la respuesta óptica del material y ésta debe ser descrita mediante una generalización de la ecuación (2.1), en la que  $P(t)$  se expresa como una serie de potencias de  $E(t)$ <sup>[18]</sup>:

$$
P(t) = \epsilon_0 X^{(1)} E(t) + \epsilon_0 X^{(2)} E^2(t) + \epsilon_0 X^{(3)} E^3(t) + \dots
$$
  
\n
$$
P(t) \equiv P^{(1)}(t) + P^{(2)}(t) + P^{(3)}(t) + \dots
$$
\n(2.2)

El primer término de la ecuación (2.2) es el que está expresado en la ecuación (2.1) y que representa a la respuesta lineal del material. Los términos adicionales describen la respuesta óptica no lineal.  $P^{(2)}(t) = \varepsilon_0 \chi^{(2)} E^2(t)$  es conocido como la *polarización no lineal de segundo orden*, y  $P^{(3)}(t) = \varepsilon_0 \chi^{(3)} E^3(t)$  como *la polarización no lineal de tercer orden*. Ambas polarizaciones dan origen a procesos físicos diferentes.

Las cantidades  $\chi^{(2)}$  y  $\chi^{(3)}$  son conocidas como las susceptibilidades ópticas no lineales de segundo orden y tercer orden, respectivamente. Normalmente tienen magnitudes muy pequeñas, lo que significa que cuando la amplitud del campo eléctrico es pequeña, los términos no lineales son despreciables y prevalece la ecuación (2.1) que se asume en la óptica lineal. Por otro lado, cuando el campo eléctrico es lo suficientemente grande, los términos no lineales ya no pueden ser ignorados y se entra al dominio de la *óptica no lineal*, en la que ocurren nuevos fenómenos, tales como: generación de segundo armónico, mezclado de ondas, rectificación óptica, generación de tercer armónico, etc.

En un medio isotrópico, la respuesta no lineal del medio está a lo largo de la dirección del campo eléctrico aplicado. Sin embargo, existen muchos medios ópticos cristalinos anisotrópicos en los que la polarización puede estar en una dirección distinta a la del campo aplicado. Para describir este comportamiento, la ecuación (2.2) se generaliza escribiéndola como

$$
P_i^{(2)}(t) = \epsilon_0 \sum_{j,k=x,y,z} \chi_{ijk}^{(2)} E_j(t) E_k(t) , \qquad (2.3)
$$

donde la cantidad  $\chi^{(2)}_{ijk}$  es ahora el tensor de susceptibilidad óptica no lineal de segundo orden, y los subíndices *i*, *j* y *k* corresponden a los ejes cartesianos *x*, *y* y *z*. Con frecuencia, resulta conveniente definir esos ejes de forma que coincidan con los ejes del cristal en la medida que sea posible. La ecuación (2.3) muestra que hay 9 diferentes contribuciones para cada componente de  $P^{(2)}(t)$ . Por ejemplo, el término con  $\chi^{(2)}_{x,y,z}$ proporciona la polarización no lineal generada a lo largo del eje *x* cuando una componente del campo eléctrico está aplicada a lo largo del eje *y* y la otra a lo largo del eje *z*. Afortunadamente, no se requieren medir 27 cantidades diferentes para cuantificar la respuesta óptica no lineal de segundo orden de un medio cristalino debido a que, el alto grado de simetría que presentan los cristales, hace que muchos de los términos sean cero y otros más sean iguales entre sí.

#### **2.2.2 Generación de segundo armónico**

Los fenómenos ópticos no lineales de segundo orden son regidos por la polarización no lineal de segundo orden. Dichos fenómenos sólo ocurren en cristales no centro-simétricos, es decir, cristales que no tienen simetría de inversión, tales como el GaAs, el BBO (beta-bario borato: β-BaB<sub>2</sub>O<sub>4</sub>), el KDP (potasio di-hidrógeno fosfato KH2PO4), entre otros. Por otro lado, en medios tales como líquidos, gases, sólidos amorfos como el vidrio y también varios cristales que tienen simetría de inversión,  $\chi^{(2)}$  es

igual a cero y en ellos no ocurren fenómenos no lineales asociados a *P (2)* .

La generación de segundo armónico (*Second Harmonic Generation* ó *SHG*) es un ejemplo de una interacción óptica no lineal de segundo orden (figura 2.1).

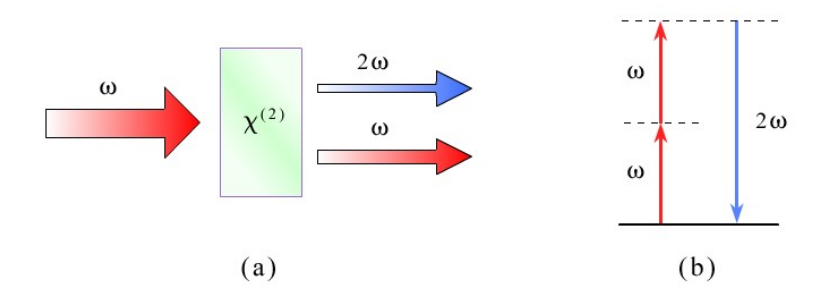

**Figura 2.1** (a) Geometría de la generación de segundo armónico. Los haces *ω* y 2*ω* se muestran separados para mayor claridad pero son en realidad colineales en la geometría mostrada. (b) Diagrama de niveles de energía que describe la generación de segundo armónico.

Si un cristal no centro-simétrico es excitado por un haz láser cuyo campo eléctrico es descrito por la ecuación

$$
E(t) = E_0 e^{-i\omega t} + c.c.
$$
\n<sup>(2.4)</sup>

la polarización no lineal que es creada en el cristal estará dada por

$$
P^{(2)}(t) = \epsilon_0 \chi^{(2)} E^2(t)
$$
  
\n
$$
P^{(2)}(t) = 2 \epsilon_0 \chi^{(2)} E E^* + (\epsilon_0 \chi^{(2)} E^2 e^{-i2\omega t} + c.c)
$$
 (2.5)

Se observa que la polarización no lineal de segundo orden consta de una contribución a frecuencia cero (el primer término) y una contribución a frecuencia 2*ω* (el segundo término). Esta última contribución conduce a la generación de radiación coherente a una frecuencia que es el doble de la de la radiación incidente, es decir el segundo armónico (figura 2.1 (a)).

La generación de segundo armónico puede ser visualizada al considerar la interacción en términos de intercambio de fotones entre los varios componentes de frecuencia del campo. De acuerdo a esta imagen, que se ilustra en la figura 2.1 (b), dos fotones de frecuencia *ω* son destruidos y un fotón de frecuencia 2*ω* es creado simultáneamente en un sólo proceso mecánico-cuántico. La línea sólida en la figura representa el nivel atómico fundamental, y la línea discontinua representa a los llamados *niveles virtuales*. Esos niveles no son eigen-niveles del átomo libre sino más bien representan a la energía combinada de uno de los eigen-estados de energía del átomo y de uno o más fotones del campo de radiación [18].

#### **2.2.3 Empate de fases**

Normalmente, los efectos ópticos no lineales suelen ser pequeños, y se requiere de una larga porción del medio óptico para obtener una eficiencia de conversión no lineal útil. Esto sólo funciona de forma efectiva si la radiación generada en un punto específico tiene la misma relación de fase con el resto de la señal generada a lo largo del cristal, de forma tal que los campos producidos en distintos puntos interfieran constructivamente entre si. Cuando esto se consigue, se está dentro del régimen de *empate de fases* (*phase*

*matching*).

Puesto que el índice de refracción del cristal depende de la frecuencia (dispersión), el empate de fases se vuelve un asunto muy importante. En el caso de la generación de segundo armónico en un material con dispersión normal, la radiación de frecuencia 2*ω* normalmente tendrá una velocidad de fase más baja que la de la radiación a frecuencia *ω*. Esto quiere decir que las ondas generadas al inicio del cristal llegarán al final del mismo a un tiempo diferente del de la frecuencia fundamental, lo que implica que la radiación generada al final del cristal estará fuera de fase con la que se generó en su inicio.

La condición de empate de fases para el caso general en el que un haz de luz con vector de onda *k* es generado al combinar dos haces con vectores de onda *k1* y *k2* puede escribirse de la forma

$$
k = k_1 + k_2 \tag{2.6}
$$

lo que corresponde a la conservación de momento lineal en el proceso (figura 2.2).

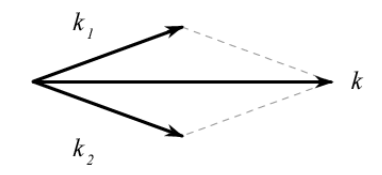

**Figura 2.2** La condición de empate de fases en los procesos ópticos no lineales de segundo orden se consigue cuando se logra la conservación de momento lineal.

En el caso de generación de segundo armónico, la ecuación (2.5) se reduce a

$$
\boldsymbol{k}^{2\omega} = 2\,\boldsymbol{k}^{\omega} \tag{2.7}
$$

La condición anterior se satisface cuando

$$
n^{2\omega} = n^{\omega} \tag{2.8}
$$

En un medio dispersivo no lineal es posible satisfacer a la ecuación (2.8) si dicho medio es birrefringente. Por ejemplo, el BBO es un cristal uniaxial negativo, en el que el índice de refracción del rayo ordinario es mayor que el índice de refracción del rayo extraordinario. Con dispersión normal se tiene que  $n^{2\omega} > n^{\omega}$ , y el empate de fases se puede lograr al propagar el segundo armónico como un rayo extraordinario y la frecuencia fundamental como un rayo ordinario (figura 2.3).

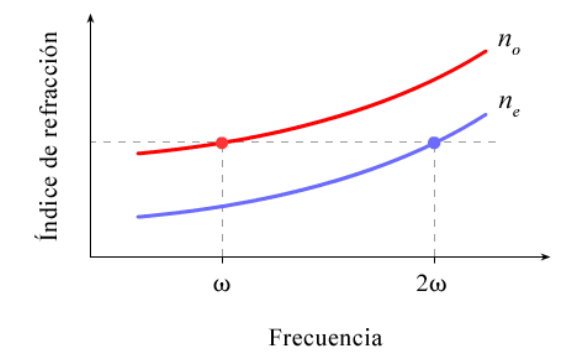

**Figura 2.3** El empate de fases en un cristal birrefringente uniaxial negativo se logra al propagar el segundo armónico como un rayo extraordinario y la frecuencia fundamental como un rayo ordinario.

En esas circunstancias, puede mostrarse que la ecuación (2.8) se satisface cuando el eje óptico del cristal forma un ángulo *θ* respecto a la dirección de propagación, dado por la ecuación [19, 20]

$$
\frac{1}{(n_o^{\omega})^2} = \frac{\text{sen}^2 \theta}{(n_e^{2\omega})^2} + \frac{\cos^2 \theta}{(n_o^{2\omega})^2} \,. \tag{2.9}
$$

#### **2.3 El espectro y la autocorrelación**

En el dominio de la frecuencia resulta fácil medir el espectro, *S*(*ω*), de un pulso. Por supuesto que dicha medición se lleva a cabo con un espectrómetro. Desafortunadamente, no es fácil medir la fase espectral.

A partir de la ecuación (1.6) se deduce que

$$
S(\omega) = \mathcal{E}(\omega)\mathcal{E}(\omega)^* \tag{2.10}
$$

El resultado anterior quiere decir que el espectro es igual al producto de la transformada de Fourier del campo eléctrico del pulso multiplicado por su complejo conjugado. Debido a esta operación matemática, al adquirir un espectro, se pierde toda información sobre la fase espectral.

La obtención de la fase espectral a partir del conocimiento del espectro y de información adicional, como el hecho de saber que la intensidad temporal del pulso es

cero fuera de un rango finito de tiempo, pertenece a una clase de problemas llamado *recuperación de fase en una dimensión*, los cuales no tienen solución para la mayoría de los casos de interés práctico, como lo es la determinación de *E*(*t*) [21, 22] .

En el dominio del tiempo, la *autocorrelación de intensidad* [23] fue empleada como un primer intento para medir *I*(*t*) para un pulso ultra-corto. La autocorrelación es lo que resulta cuando se emplea a un pulso para medirse a sí mismo, dado que no se cuenta con un evento más corto que pueda usarse como referencia. Esta técnica consiste en dividir el pulso en dos copias idénticas, retrasar una de ellas de forma variable respecto de la otra y superponer espacial y temporalmente ambos pulsos en un medio óptico no lineal que responda de forma prácticamente instantánea (figura 2.4).

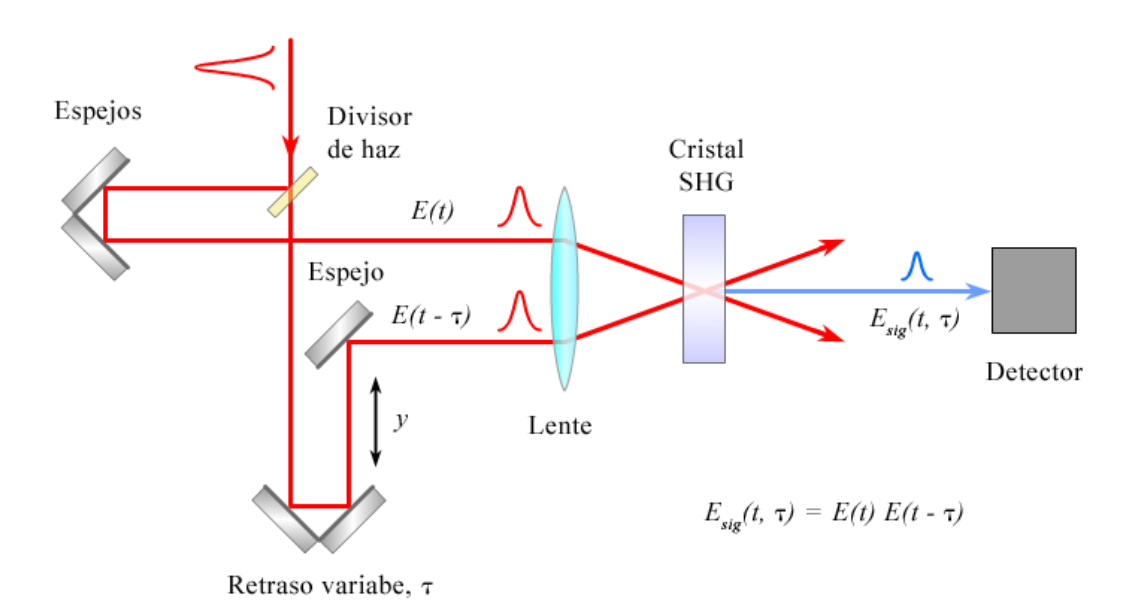

**Figura 2.4** Diagrama esquemático de un autocorrelador de intensidad que hace uso de un cristal generador se segundo armónico (SHG) como medio no lineal.
Un cristal generador de segundo armónico (SHG) producirá una señal luminosa a dos veces la frecuencia de la luz incidente con un campo envolvente dado por

$$
E_{sig}^{SHG}(t,\tau)\propto E(t)E(t-\tau)\,,\tag{2.11}
$$

donde *τ* es el retraso temporal. Este campo tiene una intensidad que es proporcional al producto de las intensidades de los dos pulsos de entrada

$$
I_{sig}^{SHG}(t,\tau)\propto I(t)I(t-\tau) \tag{2.12}
$$

Como aún los detectores más rápidos son demasiado lentos como para resolver esa señal en el tiempo, lo que pueden medir es la integral temporal

$$
A^{(2)}(\tau) = \int_{-\infty}^{\infty} I(t)I(t-\tau)dt
$$
 (2.13)

La ecuación (2.13) es la definición de la *autocorrelación de intensidad de segundo orden* (*autocorrelación* de forma abreviada)*.* Dicha técnica, proporciona una estimación de la duración de un pulso, porque si los pulsos no se traslapan espacial y temporalmente no se producirá señal de segundo armónico (figura 2.5). Sin embargo, no revela la existencia de pulsos satélite o la estructura en la intensidad del pulso, pues la autocorrelación tiende a "suavizar" la forma de los pulsos. Además, esta técnica no permite recuperar la fase  $\phi(t)$ . A pesar de esos inconvenientes, el espectro y la autocorrelación permanecieron como las mediciones estándar por cerca de 25 años.

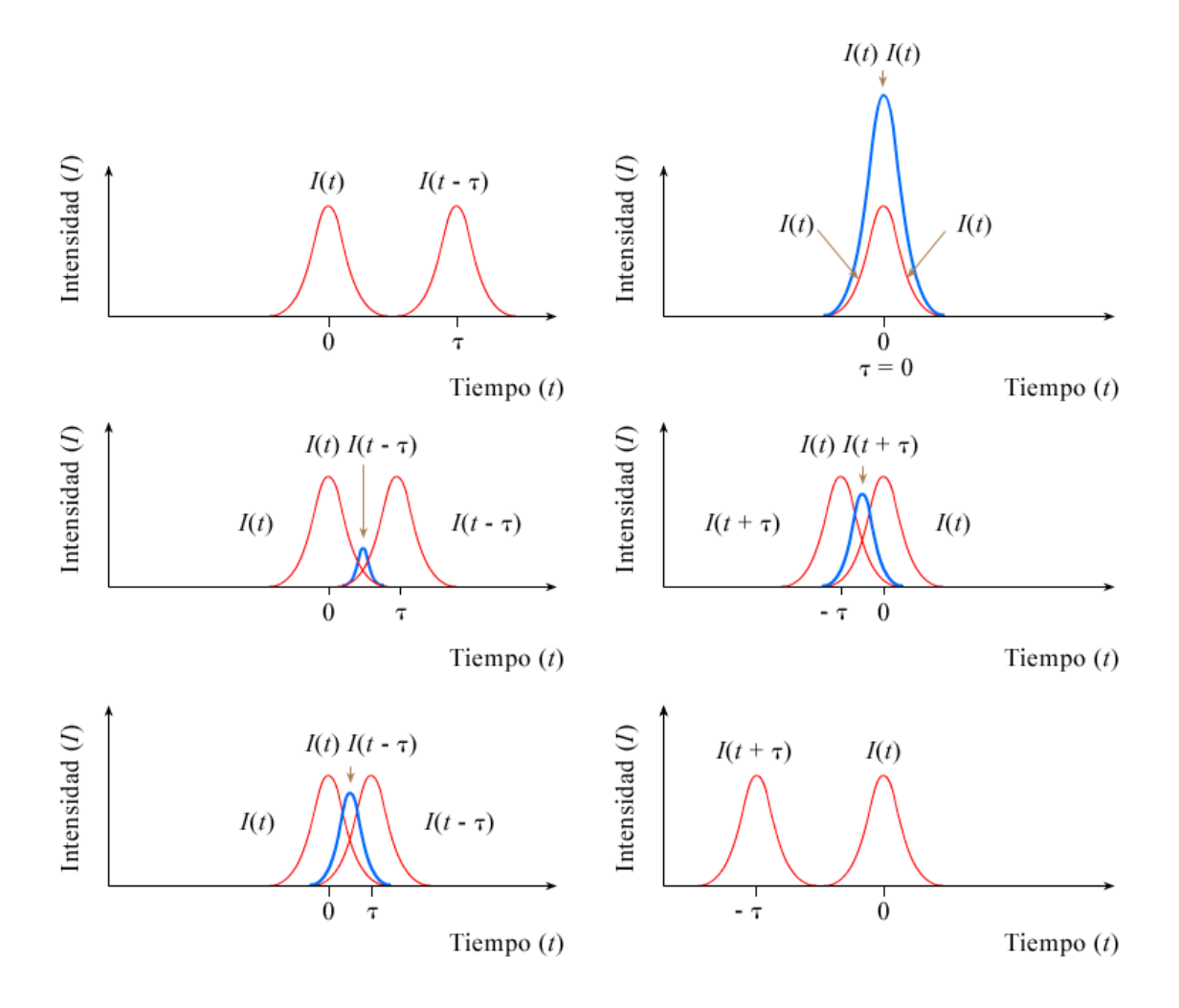

**Figura 2.5** Autocorrelación de intensidad. Al variar el retraso (o adelanto) temporal, *τ*, se varía el traslape entre las dos réplicas del pulso. La autocorrelación de intensidad es cero cuando los pulsos no se traslapan y alcanza su valor máximo cuando *τ* = 0.

# **2.4 Frequency-Resolved Optical Gating (FROG)**

En 1993, Daniel J. Kane y Rick Trebino <sup>[24]</sup> propusieron una nueva técnica que permitía determinar la intensidad y la fase de un pulso ultra-corto, llamada: *Muestreo*

*Óptico Resuelto en Frecuencia* (*Frequency-Resolved Optical Gating* ó *FROG*). La técnica consta de dos partes principales:

1)Un dispositivo experimental en el que dos réplicas del pulso a medir son combinadas espacial y temporalmente en un medio óptico no lineal y la señal producida es resuelta espectralmente como función del retraso temporal entre las dos réplicas para crear un conjunto de datos experimentales a los que se les llama *espectrograma* o *traza FROG*.

2)Un algoritmo de recuperación de fase que extrae la intensidad y la fase como funciones del tiempo a partir de la traza FROG generada experimentalmente.

A continuación, se verá con más detalle lo que es un espectrograma, se mostrará que es posible extraer la intensidad y la fase del pulso a partir de él y se presentarán las diferentes geometrías FROG. Se dejará para el siguiente capítulo la descripción del algoritmo de recuperación de fase.

#### **2.4.1 El dominio** *tiempo-frecuencia*

Como se mencionó anteriormente, tanto la autocorrelación (que trabaja en el dominio del tiempo) como el espectro (que opera en el dominio de la frecuencia) son incapaces de caracterizar completamente a un pulso ultra-corto. El enfoque en el que se basa FROG, y que resuelve el problema, involucra un dominio híbrido: el dominio tiempo-frecuencia<sup>[24]</sup>.

Las mediciones en el dominio tiempo-frecuencia poseen resolución temporal y de frecuencia, simultáneamente. La partitura musical es un ejemplo de ese tipo de medición. Una partitura es una representación de una onda sonora que se separa en pequeños fragmentos cuyo espectro se grafica (eje vertical) como función del tiempo (eje horizontal). Además, en las partituras hay información que indica la intensidad del sonido en su parte superior.

Un espectrograma, *S*(*ω, τ*), es la versión matemática de una partitura musical:

$$
S_g(\omega, \tau) = \left| \int_{-\infty}^{\infty} E(t) g(t-\tau) e^{-i\omega t} dt \right|^2,
$$
 (2.14)

donde *g*(*t – τ*) es una función *compuerta* (gate), variable en el retraso temporal, y el subíndice en *S* indica que el espectrograma usa la función compuerta *g*(*t*).

La figura 2.6 presenta una descripción gráfica de un espectrograma, que muestra a un pulso Gaussiano linealmente chirpeado y a una función compuerta rectangular que muestrea una parte del puslo.

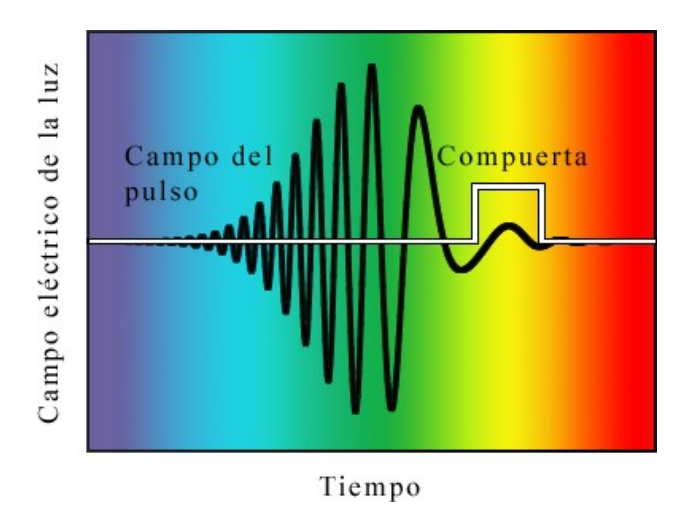

**Figura 2.6** Descripción gráfica de un espectrograma. Una función compuerta muestrea una parte de la onda y el espectro de esa parte es medido o calculado. La función compuerta escanea después las siguientes porciones de la onda y el proceso se repite para todos los valores de la posición de la compuerta.

El espectrograma es el conjunto de espectros de todos los fragmentos muestreados de *E*(*t*) al variar *τ*. El conocimiento del espectrograma de *E*(*t*) es suficiente para determinar a  $E(t)$ <sup>[25]</sup>.

La técnica FROG mide el espectrograma de un pulso. Pero, como no se cuenta con una función compuerta que sea más corta en duración que el pulso que se quiere medir, al igual que en la autocorrelación, se emplea al pulso para medirse a sí mismo (la función compuerta es el mismo pulso).

En su forma más simple, FROG es una autocorrelación en la que la señal de autocorrelación es resuelta espectralmente. Es al espectro de dicha correlación al que FROG mide como función del retraso temporal. Por ejemplo, para un autocorrelador en el que se emplea SHG como la interacción no lineal, el espectrograma obtenido estará dado por

$$
I_{FROG}^{SHG}(\omega,\tau) = \left| \int_{-\infty}^{\infty} E(t) E(t-\tau) e^{-i\omega t} dt \right|^2.
$$
 (2.15)

#### **2.4.2 Recuperación de la fase**

Los algoritmos de inversión de espectrogramas, algunos de los cuales se tratarán en el próximo capítulo, requieren del conocimiento de la función compuerta. Como eso es precisamente lo que se está buscando, el problema debe de ser planteado de otra manera. La solución consiste en reescribir la expresión (2.15) en la forma de un problema conocido, el llamado *problema de la recuperación de fase en dos dimensiones* [26, 27] .

Para comenzar, se nombrará al campo de la señal para un autocorrelador SHG, *E*(*t*) *E*(*t – τ*), como *Esig*(*t, τ*). Luego, se considerará a *Esig*(*t, τ*) como la transformada de Fourier respecto de *τ* de una nueva cantidad que será llamada *Êsig*(*t, Ω*)*.* Es importante señalar que, una vez encontrado, *Êsig*(*t, Ω*) proporciona fácilmente el campo del pulso *E*(*t*). De forma específica,  $E(t) = \hat{E}_{sig}(t, \Omega = 0)$ .

En términos de *Êsig*(*t, Ω*), la expresión para el espectrograma o traza FROG se

puede reescribir como

$$
I_{FROG}^{SHG}(\omega,\tau) = \left| \int_{-\infty}^{\infty} \hat{E_{sig}}(t,\Omega) e^{-i\omega t - i\Omega \tau} dt \, d\Omega \right|^2.
$$
 (2.16)

La expresión anterior puede ser verificada haciendo la integración en omega, lo que produce de vuelta la ecuación (2.15). Se observa que el espectrograma medido es igual a la magnitud elevada al cuadrado de la transformada de Fourier en 2 dimensiones (2D) de *Êsig*(*t, Ω*). El problema ahora es encontrar la fase de la transformada de Fourier de *Êsig*(*t, Ω*). El problema ha sido transformado ahora a un problema que tiene solución, el antes mencionado: *problema de recuperación de fase en 2D*<sup>[28]</sup>.

El problema de recuperación de fase en 2D tiene solución cuando se dispone de información adicional acerca de *Êsig*(*t, Ω*), tal como el hecho de saber que tiene soporte finito (que es cero fuera de un rango finito de valores de *t* y de *Ω*) [28]. Esto contrasta con el problema en 1D, en el que es imposible encontrar una función de una variable a partir del conocimiento de la magnitud de su transformada de Fourier, a pesar de contar con información adicional.

En el caso del problema de la recuperación de fase en 2D para medir pulsos ultracortos, la información adicional requerida está dada por el conocimiento de la forma matemática de *Êsig*(*t, Ω*). Por ejemplo, en SHG-FROG [29], se sabe que *Esig*(*t, τ*) *= E*(*t*)  $E(t-\tau)$ . Esta información adicional es suficiente y el problema puede resolverse <sup>[24]</sup>.

### **2.4.3 Geometrías FROG**

Dado que para llevar a cabo mediciones de autocorrelación pueden usarse varias geometrías, también hay varias geometrías que pueden emplearse para llevar a cabo mediciones con la técnica FROG. Estas geometrías son [30]:

1. PG-FROG (*Polarization Gate*).

- 2. SD-FROG (*Self Diffraction*).
- 3. TG-FROG (*Transient Grating*).
- 4. SHG-FROG (*Second Harmonic Generation*).
- 5. THG-FROG (*Third Harmonic Generation*).

Cada una de las geometrías FROG produce sus propios espectrogramas y tiene sus ventajas e inconvenientes. La figura 2.7 muestra trazas para varios tipos típicos de pulsos láser ultra-cortos para varias geometrías FROG [30]. Como se aprecia, las trazas para PG y SD-FROG muestran gráficamente la frecuencia instantánea como función del tiempo (véase ecuación (1.7)). Por otro lado, las trazas para THG-FROG son más simétricas y menos intuitivas, y las trazas para SHG-FROG son perfectamente simétricas respecto al retraso temporal.

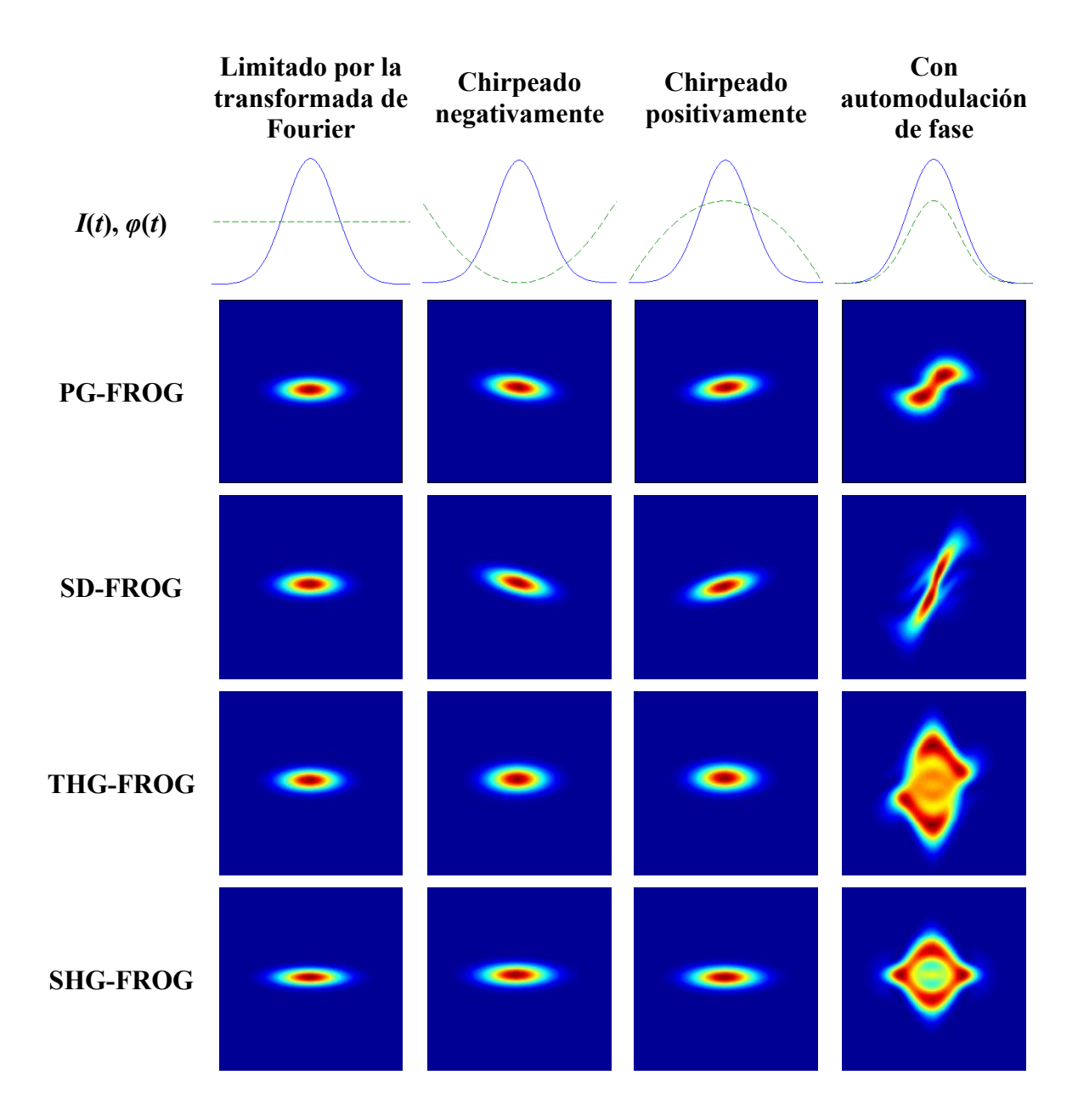

**Figura 2.7** Trazas simuladas con un programa desarrollado en este trabajo (véase el siguiente capítulo) para varias geometrías FROG a partir de 4 tipos de pulsos láser ultra-cortos típicos. La primera fila muestra la intensidad, *I*(*t*) (línea sólida azul), y la fase, *φ*(*t*) (línea verde discontinua) como funciones del tiempo para los distintos pulsos. Las siguientes 4 filas muestran las trazas FROG en una escala de colores en la que rojo oscuro indica una alta intensidad y azul una intensidad baja. El eje vertical representa frecuencia y el eje horizontal el retraso temporal. Todas las trazas están centradas en  $\tau = 0$ . No se incluyeron las trazas para TG-FROG debido aque sus trazas son idénticas a las de PG-FROG o SD-FROG, dependiendo de qué pulso sea retrasado temporalmente.

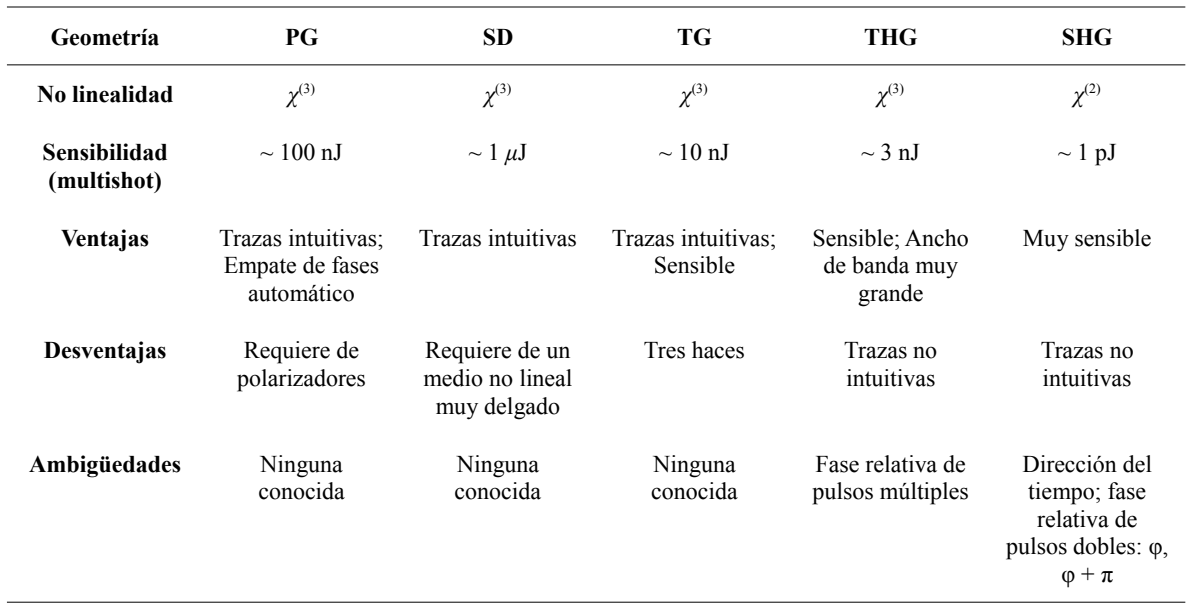

**Tabla 2.1** Resumen de algunas de las características de las diferentes geometrías FROG. Los valores de sensibilidad asumen pulsos de 100 fs centrados en 800 nm usando un foco de unas 100 *μ*m en el medio no lineal.

Para este trabajo se seleccionó la geometría SHG-FROG debido a que es una técnica relativamente sencilla de implementar y a su gran sensibilidad, dado que involucra una no linealidad de segundo orden (las otras geometrías hacen uso de no linealidades de tercer orden, que producen señales menos intensas) y permite por ello medir pulsos demasiado débiles para ser medidos con las otras geometrías.

### **2.4.4 SHG-FROG**

La figura 2.8 muestra un diagrama del arreglo experimental para SHG-FROG.

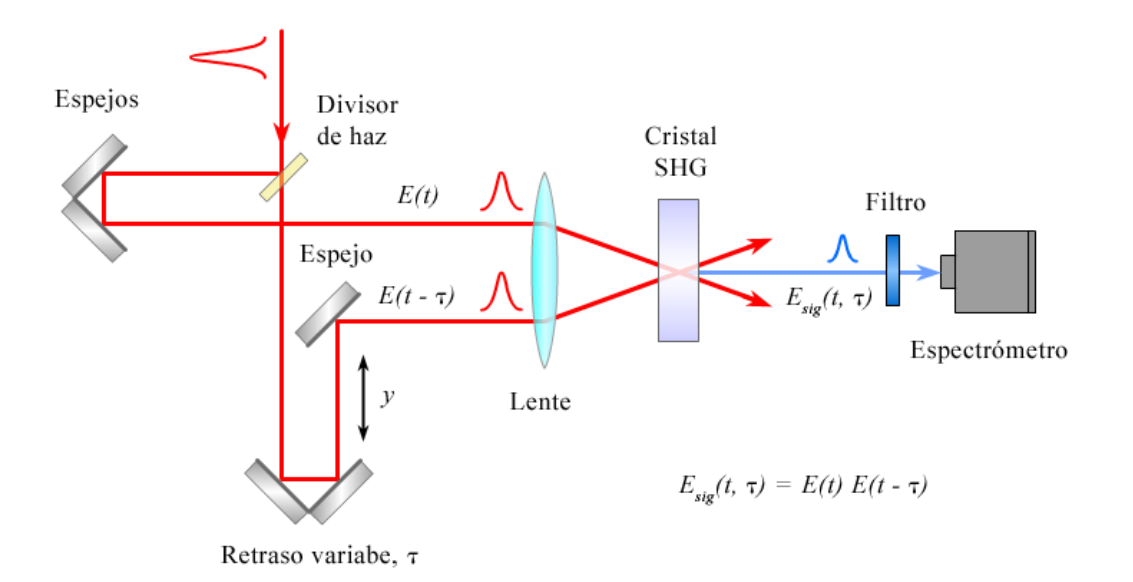

**Figura 2.8** Dispositivo experimental para SHG-FROG.

El arreglo consta de un divisor de haz (50%), una línea de retraso que usa dos espejos sobre una plataforma de traslación, una lente para enfocar los pulsos en el cristal SHG (normalmente KDP o BBO) y un espectrómetro. Un filtro bloquea la frecuencia fundamental de luz.

Su principal desventaja es que sus trazas no son intuitivas y son simétricas con respecto al retraso temporal, lo que resulta en una ambigüedad en la dirección del tiempo. El pulso, *E*(*t*) y su réplica compleja conjugada invertida en el tiempo, *E\**(*-t*), producen la misma traza SHG-FROG. En términos de intensidad y fase, *E\**(*-t*) corresponde a *I*(*-t*) y -*ϕ*(*-t*), respectivamente. Por consiguiente, cuando se se ejecuta el

algoritmo de recuperación de fase con una traza SHG-FROG, es posible que el pulso real sea la versión invertida en el tiempo del pulso recuperado. En caso de que fuera necesario, esa ambigüedad podría ser eliminada de varias maneras [30]. Una de ellas consiste en hacer una segunda medición SHG-FROG del pulso después de haberlo distorsionado de una forma conocida. El método más común de hacerlo consiste en colocar un pedazo de vidrio en el haz (antes del divisor de haz), introduciendo así una dispersión positiva y chirpeando por consiguiente al pulso. Sólo uno de los dos pulsos es consistente con ambas mediciones.

Una consideración experimental muy importante en SHG-FROG es que el cristal no lineal empleado para doblar la frecuencia debe tener suficiente ancho de banda para que sea posible doblar en frecuencia a todo el ancho de banda del pulso a ser medido. Esto se puede lograr empleando un cristal muy delgado pues el ancho de banda es inversamente proporcional al espesor del cristal. Si el cristal es demasiado grueso, entonces las trazas FROG que resultarán serán demasiado delgadas a lo largo del eje de frecuencias, lo que conducirá a que el algoritmo no logre converger [31]. El grosor del cristal para medir pulsos de unos 100 fs de duración, a 800 nm, no debería ser mayor de 300 µm para KDP y de 100 µm para BBO (ver figura 2.9).

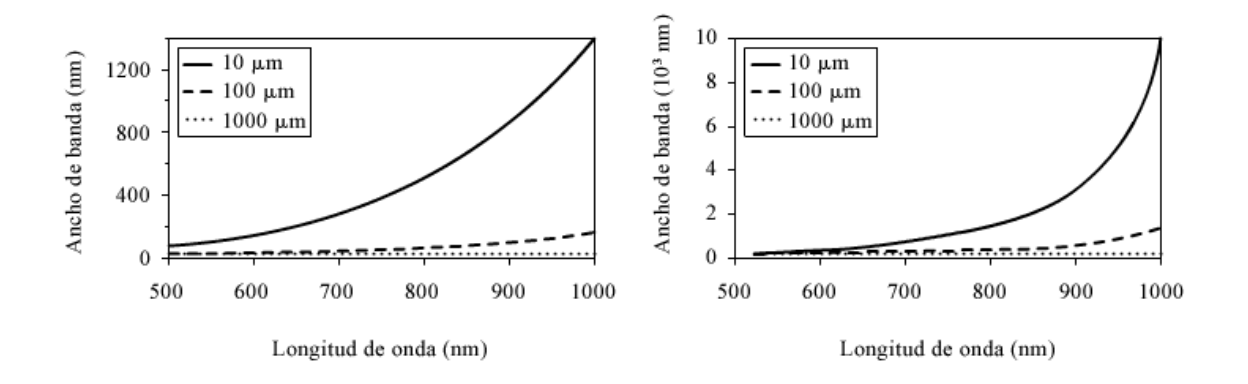

**Figura 2.9** Ancho de banda de empate de fase como función de la longitud de onda para BBO (izquierda) y KDP (derecha).

# CAPÍTULO 3

# Algoritmo FROG

Una traza FROG es una gráfica tridimensional de la intensidad de la señal vs. frecuencia (o longitud de onda) y retraso temporal, que contiene toda la información sobre un pulso láser ultra-corto. En FROG, el objetivo de la recuperación de pulsos consiste en encontrar a *E*(*t*), o de forma equivalente, a *Esig*(*t, τ*). Para lograrlo, se observa que hay dos restricciones, que el campo de la señal, *Esig*(*t, τ*), debe satisfacer. La primera de ellas es que la traza FROG medida debe ser igual a la magnitud elevada al cuadrado de la transformada de Fourier en 1D de *Esig*(*t, τ*) con respecto del tiempo

$$
I_{FROG}(\omega,\tau) = \left| \int_{-\infty}^{\infty} E_{sig}(t,\tau) e^{-i\omega t} dt \right|^2.
$$
 (3.1)

La otra restricción la da la forma matemática del campo de la señal en términos de *E*(*t*) para el tipo de interacción óptica no lineal empleada en la medición [32]. Las distintas versiones de FROG tienen las siguientes formas del campo de la señal:

$$
E_{sig}(t,\tau)\propto\begin{cases}E(t)|E(t-\tau)|^2 & \text{para} \quad PGFROG\\E(t)^2E^*(t-\tau) & \text{para} \quad SDFROG\\E(t)E(t-\tau) & \text{para} \quad SHGFROG\\E(t)^2E(t-\tau) & \text{para} \quad THGFROG\end{cases}
$$
(3.2)

En la lista se ha omitido a TG-FROG debido a que su traza es matemáticamente equivalente a la de PG-FROG o a la de SD-FROG, dependiendo de cuál de los pulsos sea retrasado temporalmente en su geometría de tres haces.

Las ecuaciones (3.1) y (3.2) constituyen las dos restricciones que debe satisfacer el campo de la señal *Esig*(*t, τ*). La *restricción de la forma matemática* está representada por la ecuación (3.2), para una geometría particular, y la *restricción de datos* está representada por la ecuación (3.1). El objetivo que se persigue consiste en encontrar el campo de la señal *Esig*(*t, τ*), que satisfaga ambas restricciones. Afortunadamente, existen varios algoritmos que permiten lograr ese propósito. Una característica común en la mayoría de ellos es que están basados en el algoritmo iterativo de transformadas de Fourier usado en problemas de recuperación de fase <sup>[32, 33]</sup>, que se muestra de forma esquemática en la figura 3.1.

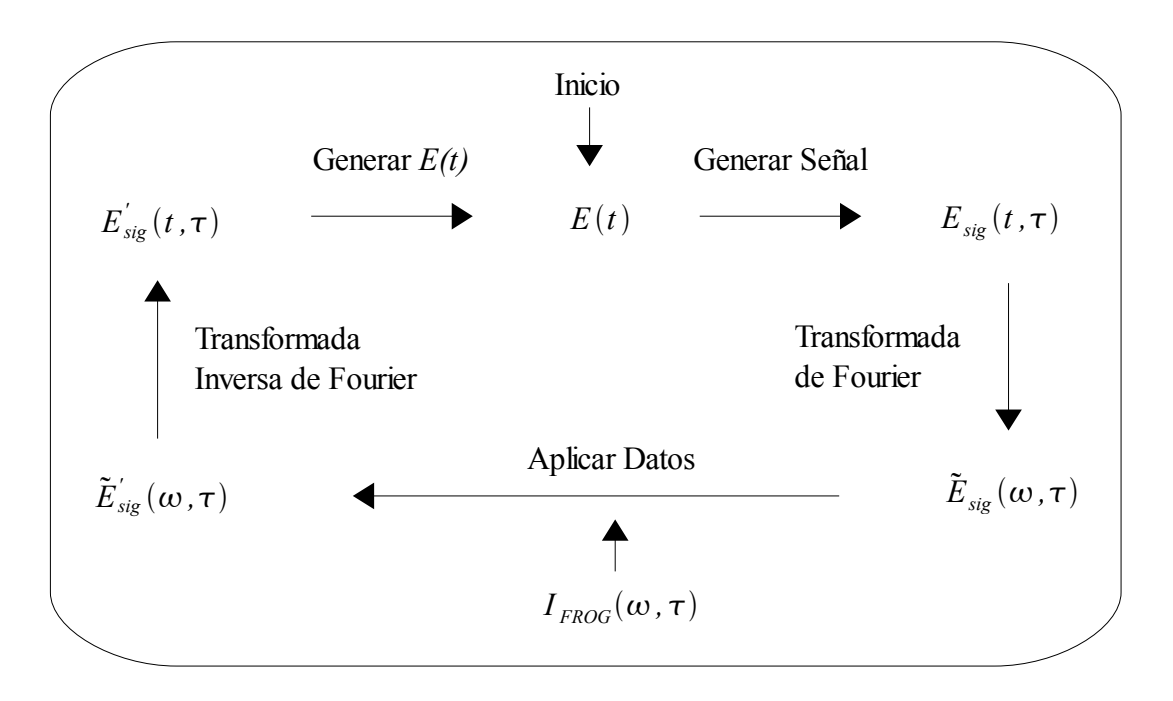

**Figura 3.1** Diagrama esquemático de un algoritmo FROG genérico.

El algoritmo funciona de la siguiente manera: a partir de una suposición inicial para  $E(t)$  se genera una señal de campo  $E_{sig}(t, \tau)$  empleando la ecuación (3.2) correspondiente. A este campo luego se le aplica la Transformada de Fourier con respecto a *t* para generar el campo de señal *Ẽsig*(*ω, τ*) en el dominio de frecuencias. Después, se usa la traza FROG medida *IFROG*(*ω, τ*) para generar un campo de señal mejorado *Ẽ'sig*(*ω, τ*). Ya que la magnitud al cuadrado de *Ẽsig*(*ω, τ*) debería ser igual a *IFROG*(*ω, τ*), este paso consiste casi siempre en reemplazar simplemente la magnitud de *Ẽsig*(*ω, τ*) con la raíz cuadrada de la traza medida para generar *Ẽ'sig*(*ω, τ*), conservando su fase. Posteriormente, *Ẽ'sig*(*ω, τ*) es llevada de vuelta al dominio temporal aplicando la transformada inversa de Fourier. En este último paso del ciclo, el campo modificado de la señal *E'sig*(*t, τ*) es empleado para generar una nueva suposición para la forma de *E*(*t*), y el proceso se repite. Idealmente, cada iteración del algoritmo genera una suposición de *E*(*t*) mejorada, la cual se aproxima eventualmente al campo eléctrico complejo correcto.

 Como suposiciones iniciales para *E*(*t*), se suele emplear ruido, tanto para la intensidad, como para la fase, pero también es posible usar un pulso que sea parecido a la solución correcta, por ejemplo, un pulso con una intensidad Gaussiana y una fase aleatoria o plana.

Los diferentes algoritmos iterativos de recuperación de fase usados en FROG se distinguen por la manera en que dichas restricciones son aplicadas:

- 1) Cómo se genera la nueva suposición para *E*(*t*) en la iteración (*k* + 1) a partir de la forma matemática del campo de señal *E'sig*(*t, τ*) de la *k*-ésima iteración.
- 2) Cómo se emplean los datos medidos (la traza FROG).

De las dos restricciones, la restricción de datos es la más sencilla de aplicar.

A continuación se describe el *algoritmo básico*, que fue utilizado en la implementación original de FROG. Luego se discute el *algoritmo de proyecciones generalizadas*, que ha hecho de FROG una técnica que puede medir prácticamente todo pulso láser ultra-corto. Finalmente, se describe el algoritmo *PCGP* (*Principal Component Generalized Projections*) que es una versión diferente del algoritmo anterior que ha ganado popularidad debido a que es sencilla, robusta y rápida.

# **3.1 Algoritmo FROG básico**

En el algoritmo FROG básico <sup>[24]</sup>, así como en otros algoritmos FROG, la restricción de datos se aplica al reemplazar en el dominio de frecuencias la magnitud de la suposición actual de *Ẽsig*(*ω, τ*) con la raíz cuadrada de la intensidad de la traza FROG medida, *IFROG*(*ω, τ*)*,* dejando sin modificación alguna a la fase

$$
\tilde{E}_{sig}^{'}(\omega,\tau) = \frac{\tilde{E}_{sig}(\omega,\tau)}{|\tilde{E}_{sig}(\omega,\tau)|} \sqrt{I_{FROG}(\omega,\tau)}.
$$
\n(3.3)

La implementación de la restricción de la forma matemática es menos intuitiva. En el algoritmo FROG básico, la nueva suposición para *E*(*t*) es generada a partir del campo de la señal *E'sig*(*t, τ*) por simple integración en el retraso temporal *τ* [34]

$$
E^{(k+1)}(t) = \int_{-\infty}^{\infty} E_{sig}^{(k)}(t, \tau) d\tau \tag{3.4}
$$

Considérese por ejemplo el campo de la señal para PG-FROG,  $E(t)|E(t-\tau)|^2$ . Haciendo la integración expresada en la ecuación (3.4) se obtiene como resultado que  $E^{(k+1)}(t) = CE^{k}(t)$ , donde *C* es una constante real proporcional a la energía del pulso. La ecuación (3.4) genera entonces una cantidad proporcional a *E*(*t*) que se toma como suposición para la iteración siguiente.

Para cuantificar el progreso de la recuperación, es decir, la convergencia del algoritmo, se define el error FROG en la *k*-ésima iteración como

$$
G^{(k)} = \sqrt{\frac{1}{N^2} \sum_{i,j=1}^{N} \left| I_{FROG}(\omega_i, \tau_j) - I_{FROG}^{(k)}(\omega_i, \tau_j) \right|^2},
$$
\n(3.5)

donde  $I_{FROG}(\omega_i, \tau_j)$  es la traza FROG medida experimentalmente,  $I^{(k)}_{FROG}(\omega_i, \tau_j)$  es la traza FROG recuperada en la *k*-ésima iteración, es decir, la magnitud elevada al cuadrado de *Ẽ* (*k*) *sig*(*ω, τ*), y *ωi* y *τj* son los vectores *i*-ésimos de frecuencia y *j*-ésimos de retraso temporal, respectivamente. Tanto  $I_{FROG}(\omega_i, \tau_j)$  como  $I^{(k)}_{FROG}(\omega_i, \tau_j)$  se normalizan a la unidad antes de que  $G^{(k)}$  sea calculado. Esta definición del error FROG se empleo en la implementación de los algoritmos en este trabajo. Es común en la literatura considerar que un valor de *G* menor que  $1 \times 10^{-4}$  significa convergencia para pulsos simulados numéricamente [24]. A ese nivel de error, el campo recuperado es visualmente indistinguible del campo original. Es necesario señalar que, para lograr la convergencia deseada, es indispensable que la traza se encuentre rodeada de ceros (valores muy pequeños, casi nulos) y que no se encuentre recortada o incompleta [30].

Para trazas experimentales, se considera que un error menor a 0.005 significa convergencia para trazas SHG-FROG de  $128 \times 128$  elementos.

Una ventaja del algoritmo básico es que es extremadamente rápido y funciona muy bien para recuperar la mayoría de los pulsos, especialmente en PG-FROG. Desafortunadamente, el algoritmo básico tiende a ser inestable en presencia de ruido y no llega a converger para pulsos con un perfil de intensidad muy complicado.

## **3.2 Algoritmo de Proyecciones Generalizadas**

Este algoritmo es considerado como un método muy confiable y robusto [35, 36] para la caracterización de pulsos ultra-cortos. También es usado frecuentemente en otro tipo de problemas, tales como la cristalografía con rayos *X*, el entrenamiento de redes neuronales artificiales, etc.

La esencia de la técnica de las proyecciones generalizadas para el caso de SHG-FROG se muestra en la figura 3.2, que representa un diagrama de *Venn* que contiene al conjunto de todas las funciones complejas de dos variables, es decir, campos de la señal potenciales  $E_{sig}(t, \tau)$ .

Los campos de la señal, que satisfacen la restricción de datos (ecuación  $(3.1)$ ) están contenidos en la elipse inferior, mientras que todos aquellos que satisfacen la restricción de la forma matemática (ecuación (3.2)) están contenidos en la elipse superior. El campo de la señal del pulso que satisface ambas restricciones corresponde a la intersección de las dos regiones elípticas y es la solución buscada, que proporciona de forma única al campo del pulso, *E*(*t*).

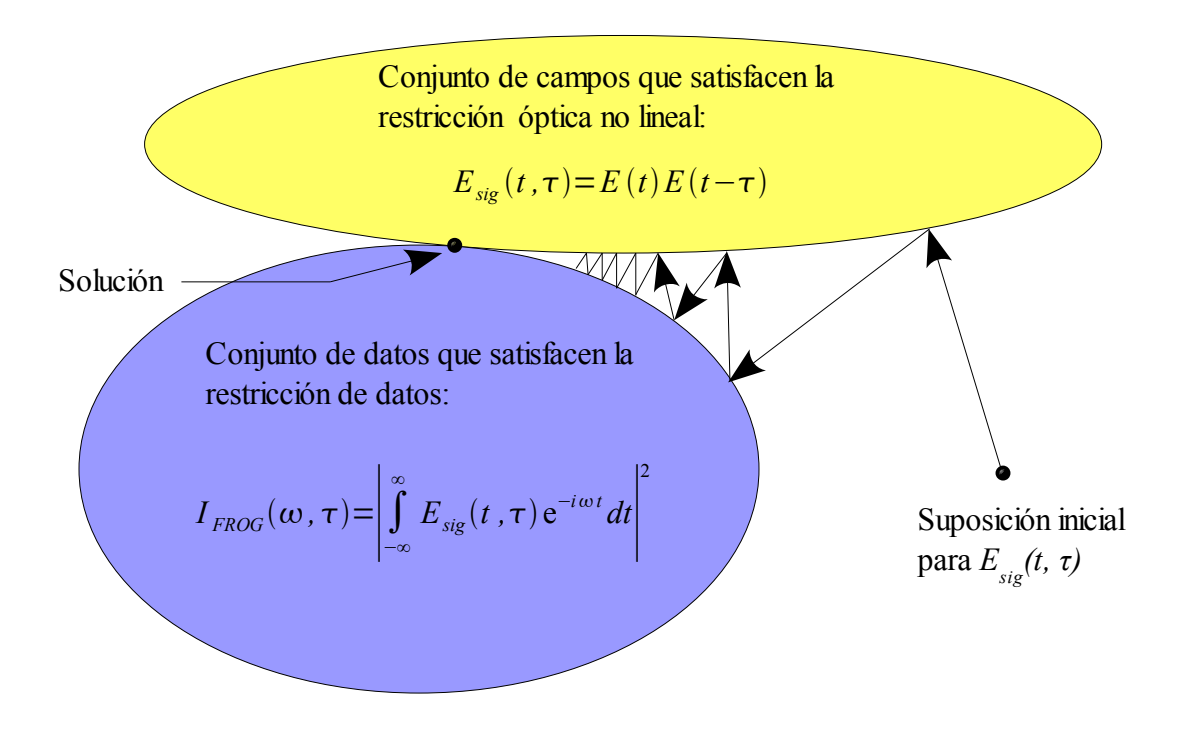

**Figura 3.2** Ilustración del método de las proyecciones generalizadas aplicado a SHG-FROG. En un espacio complejo que consta de todos los campos de señales posibles, los campos que satisfacen a las restricciones dadas por las ecuaciones (3.1) y (3.2) forman conjuntos cerrados. La solución correcta al problema en FROG corresponde a la intersección de esos dos conjuntos. En el método de proyecciones, uno se acerca a la solución correcta al moverse de forma iterativa desde la superficie de un conjunto hacia la superficie del otro.

La solución se encuentra haciendo "proyecciones", las cuales tienen equivalentes

geométricas sencillas. Se comienza con una suposición inicial en un punto arbitrario en el espacio del campo de señales (normalmente un campo de la señal consistente en números aleatorios), que usualmente no satisface ninguna restricción. En la primera iteración, se realiza una proyección hacia uno de los conjuntos de restricciones, que consiste en moverse hacia el punto de ese conjunto más cercano a la suposición inicial. Desde ese punto, se hace una nueva proyección hacia el otro conjunto, moviéndose hacia el punto de ese conjunto más cercano. El proceso se repite hasta que se alcanza la solución buscada. Puede demostrarse que, cuando los dos conjuntos de restricciones son convexos, es decir, que todas las líneas que conectan a dos puntos cualesquiera en cada conjunto de restricciones se hallan completamente dentro del conjunto, la convergencia está garantizada. Sin embargo, como los conjuntos de restricciones en FROG no son convexos [29, 35], no existe una prueba matemática de convergencia del método. A pesar de ello, en la práctica el método suele converger. Si al menos uno de los conjuntos no es convexo, el método recibe el nombre de *proyecciones generalizadas*. La aplicación de dicho método a FROG resulta bastante efectiva.

Para implementarlo, considérese al campo del pulso,  $E^{(k)}(t_i)$ , al campo de la señal en el dominio del retraso temporal,  $E^{(k)}_{sig}(t_i, \tau_j)$ , y a la transformada de Fourier respecto del tiempo del campo de la señal,  $\tilde{E}^{(k)}_{sig}(\omega_i, \tau_i)$ , donde  $t_i$ ,  $\tau_i$  y  $\omega_i = 1, ..., N$ . Para llevar a cabo una proyección generalizada al conjunto de la restricción de datos de la traza FROG, simplemente se reemplaza la magnitud de  $\tilde{E}^{(k)}_{sig}(\omega_i, \tau_j)$  con la raíz cuadrada de la traza FROG medida,  $I_{FROG}(\omega_i, \tau_i)$ , tal como se hace en el algoritmo básico. Este sencillo reemplazo produce el cambio más pequeño en el campo de la señal que es consistente con la traza medida, y es por consiguiente una proyección generalizada para todas las geometrías FROG<sup>[30]</sup>.

Sin embargo, es más difícil llevar a cabo una proyección generalizada al conjunto de la restricción de la forma matemática. El objetivo es encontrar al campo de la señal más cercano a la iteración actual, *E* (*k*) *sig*(*ti , τj*), que tiene la forma matemática deseada dada por la ecuación (3.2) para la geometría FROG particular empleada. En otras palabras, se desea encontrar un nuevo campo de la señal,  $E^{(k+1)}_{sig}(t_i, \tau_j)$ , que minimice la distancia funcional:

$$
Z = \sum_{i,j=1}^{N} \left| E_{sig}^{(k)}(t_i, \tau_j) - E_{sig}^{(k+1)}(t_i, \tau_j) \right|^2,
$$
 (3.6)

y que tenga la forma dada por la ecuación (3.2). Ambas condiciones son satisfechas al sustituir la ecuación (3.2) en la ecuación (3.6) y resolver para el campo del pulso. Por ejemplo, para SHG-FROG, la meta es encontrar al campo del pulso  $E^{(k+1)}(t_i)$ ,  $t_i = 1$ , ..., *N,* que minimice la distancia funcional

$$
Z^{SHG} = \sum_{i,j=1}^{N} \left| E_{sig}^{(k)}(t_i, \tau_j) - E^{(k+1)}(t_i) E^{(k+1)}(t_i - \tau_j) \right|^2, \tag{3.7}
$$

donde *Z* es ahora una función de los *N* parámetros de la siguiente iteración del campo del pulso  $E^{(k+1)}(t_i)$ ,  $t_i = 1, ..., N$ . Una vez que se halla  $E^{(k+1)}(t_i)$ , el campo de la señal correspondiente puede ser calculado para ese campo del pulso por medio de la ecuación (3.2), y será la próxima iteración para el campo de la señal  $E^{(k+1)}_{sig}(t_i, \tau_j)$ . Es evidente que *E* (*k+1*) *sig*(*ti , τj*) satisface a la restricción de la forma matemática y, como también minimiza

a *Z*, el proceso en el que  $E^{(k)}_{sig}(t_i, \tau_j)$  es reemplazado por  $E^{(k+1)}_{sig}(t_i, \tau_j)$  es una proyección generalizada.

Para llevar a cabo esa minimización, se calcula la dirección de mayor decrecimiento, es decir, el negativo del gradiente de *Z* respecto al campo  $E^{(k+1)}(t_i)$ evaluado en el valor actual para el campo, *E* (*k*) (*ti*). El resultado produce un vector de *N* números complejos. En la práctica, se calculan las 2*N* cantidades reales *∂Z*/[Re{∂*E* (*k+1*) (*tk*)}] y *∂Z*/[Im{∂*E* (*k+1*) (*tk*)}], cuyas expresiones se indican a continuación [30, 35]

$$
\frac{\partial Z^{SHG}}{\partial \text{Re}\left\{E^{(k+1)}(t_k)\right\}} = 2 \text{Re}\sum_{j=1}^{N} -E_{sig}^{(k)*}(t_k, \tau_j) E^{(k+1)}(t_k - \tau_j) + E^{(k+1)*}(t_k) \left|E^{(k+1)}(t_k - \tau_j)\right|^2, (3.8)
$$

$$
-E_{sig}^{(k)*}(t_k + \tau_j, \tau_j) E^{(k+1)}(t_k + \tau_j) + E^{(k+1)*}(t_k) \left|E^{(k+1)}(t_k + \tau_j)\right|^2
$$

$$
\frac{\partial Z^{SHG}}{\partial \operatorname{Im} \{E^{(k+1)}(t_k)\}} = -2 \operatorname{Im} \sum_{j=1}^{N} -E_{sig}^{(k)*}(t_k, \tau_j) E^{(k+1)}(t_k - \tau_j) + E^{(k+1)*}(t_k) |E^{(k+1)}(t_k - \tau_j)|^2
$$
  

$$
-E_{sig}^{(k)*}(t_k + \tau_j, \tau_j) E^{(k+1)}(t_k + \tau_j) + E^{(k+1)*}(t_k) |E^{(k+1)}(t_k + \tau_j)|^2
$$
 (3.9)

En la práctica, se ha encontrado que no es necesario encontrar el campo, *E*(*ti*) que minimiza precisamente a *Z* en cada iteración <sup>[29, 30]</sup>. En principio, en un procedimiento típico de minimización, se encontraría la distancia en la dirección del negativo del gradiente que minimiza a *Z*, luego se volvería a calcular el gradiente mencionado para el nuevo campo y se encontraría la distancia a lo largo de ese nuevo gradiente que minimiza a *Z*, etc. De hecho, sólo es necesario calcular ese gradiente y llevar a cabo una minimización en una dimensión a lo largo de esa dirección una sola vez. Aunque el campo así calculado no es la proyección precisa (el mínimo de *Z*), es una proyección

aproximada, y es suficiente en la recuperación de pulsos con FROG. Como se trata de un paso en un procedimiento más grande, los pasos subsecuentes compensan esa imprecisión y, como resultado, esta modificación hace al algoritmo más rápido.

Con el fin de encontrar el paso necesario para minimizar *Z*, el nuevo campo del pulso se escribirse ahora como

$$
E^{(k+1)}(t_k) = E^{(k)}(t_k) + x \, dE^{(k)}(t_k) \tag{3.10}
$$

donde *x* representa el paso que debe de darse en el espacio complejo (ver figura 3.2) cuyo valor se desea determinar, y *dE* es la dirección del descenso más grande en el mismo espacio complejo, que está dada por negativo del gradiente de *Z*. Sustituyendo la ecuación (3.10) en la ecuación (3.7)

$$
Z^{SHG} = \sum_{i,j=1}^{N} \left| E_{sig}^{(k)}(t_i, \tau_j) - \left[ E^{(k)}(t_i) - x d E^{(k)}(t_i) \right] \right| E^{(k)}(t_i - \tau_j) - x d E^{(k)}(t_i - \tau_j) \right|^2. \tag{3.11}
$$

La ecuación (3.11) puede expandirse como un polinomio de grado 4 en *x*

$$
Z^{SHG} = a + bx + cx^2 + d x^3 + e x^4
$$
\n(3.12)

donde los coeficientes *a*, *b*, *c* y *d*, están dados por las siguientes ecuaciones

$$
a = \sum_{i,j=1}^{N} \left| E_{sig}^{(k)}(t_i, \tau_j) - E^{(k)}(t_i) E^{(k)}(t_i - \tau_j) \right|^2, \qquad (3.13)
$$

$$
b = \sum_{i,j=1}^{N} 2 \operatorname{Re} \{ \left[ E^{(k)}(t_i) E^{(k)}(t_i - \tau_j) - E^{(k)}_{sig}(t_i, \tau_j) \right] \times \left[ E^{(k)}(t_i) dE^{(k)}(t_i - \tau_j) + E^{(k)}(t_i - \tau_j) dE^{(k)}(t_i) \right]^* \}
$$
(3.14)

$$
c = \sum_{i,j=1}^{N} 2 \operatorname{Re} \left\{ \left[ E^{(k)}(t_i) E^{(k)}(t_i - \tau_j) - E_{sig}^{(k)}(t_i, \tau_j) \right] \left[ dE^{(k)}(t_i) dE^{(k)}(t_i - \tau_j) \right]^* \right\}, \qquad (3.15)
$$

$$
+ \left| E^{(k)}(t_i) dE^{(k)}(t_i - \tau_j) + E^{(k)}(t_i - \tau_j) dE^{(k)}(t_i) \right|^2
$$

$$
d = \sum_{i,j=1}^{N} 2 \operatorname{Re} \left\{ \left[ E^{(k)}(t_i) dE^{(k)}(t_i - \tau_j) + E^{(k)}(t_i - \tau_j) dE^{(k)}(t_i) \right] \right\},\tag{3.16}
$$

$$
\times \left[ dE^{(k)}(t_i) dE^{(k)}(t_i - \tau_j) \right]^* \}
$$

$$
e = \sum_{i,j=1}^{N} \left| dE^{(k)}(t_i) dE^{(k)}(t_i - \tau_j) \right|^2.
$$
 (3.17)

El valor real de *x* para el que la función *Z* dada por la ecuación (3.12) tiene un mínimo es el paso buscado. Empleando luego la ecuación (3.10) se puede calcular el campo que entra en la siguiente iteración del algoritmo de proyecciones generalizadas.

# **3.3 Algoritmo PCGP**

El algoritmo de PCGP (Principal Component Generalized Projections) es un

algoritmo robusto, rápido y fácil de programar [37]. Su derivación requiere de dos ideas importantes. En primer lugar, una traza FROG puede ser construida a partir del producto externo de dos vectores: uno que representa al pulso y otro que representa a la compuerta. En segundo lugar, existe una transformación uno a uno entre la matriz que se genera a partir del producto externo de los dos vectores y la traza FROG. Dicha transformación permite la conversión de la matriz de producto externo en la traza FROG y viceversa.

Supóngase que el vector que representa al pulso, y el vector que representa a la compuerta, pueden escribirse respectivamente como

$$
P = [P(t1), P(t2), P(t3), ..., P(tN)],
$$
  
\n
$$
G = [G(t1), G(t2), G(t3), ..., G(tN)],
$$
\n(3.18)

donde *N* es el número de elementos. El producto externo de P y G es entonces

$$
\mathbf{O} = \begin{pmatrix} P(t_1)G(t_1) & P(t_1)G(t_2) & P(t_1)G(t_3) & \dots & P(t_1)G(t_N) \\ P(t_2)G(t_1) & P(t_2)G(t_2) & P(t_2)G(t_3) & \cdots & P(t_2)G(t_N) \\ P(t_3)G(t_1) & P(t_3)G(t_2) & P(t_3)G(t_3) & \cdots & P(t_3)G(t_N) \\ \vdots & \vdots & \vdots & \ddots & \vdots \\ P(t_N)G(t_1) & P(t_N)G(t_2) & P(t_N)G(t_3) & \cdots & P(t_N)G(t_N) \end{pmatrix}.
$$
 (3.19)

El producto externo es una matriz que contiene todos los puntos necesarios para construir la traza FROG en el dominio temporal puesto que contiene todas las interacciones entre el pulso y la compuerta, para los tiempos de retraso discretos. En consecuencia, un simple re-arreglo de los elementos del producto externo puede transformarlo en la traza FROG en el dominio temporal. Esta correspondencia uno a uno, invertible, es la clave para el algoritmo PCGP. Este re-arreglo puede llevarse a cabo al rotar los elementos de los renglones en la matriz de producto externo hacia la izquierda en una cantidad igual al número de renglón menos uno. Aplicando esta transformación a la ecuación (3.19) se obtiene

$$
\mathbf{O}' = \begin{pmatrix} P(t_1) G(t_1) & P(t_1) G(t_2) & \cdots & P(t_1) G(t_{N-1}) & P(t_1) G(t_N) \\ P(t_2) G(t_2) & P(t_2) G(t_3) & \cdots & P(t_2) G(t_N) & P(t_2) G(t_1) \\ P(t_3) G(t_3) & P(t_3) G(t_4) & \cdots & P(t_3) G(t_1) & P(t_3) G(t_2) \\ \vdots & \vdots & \ddots & \vdots & \vdots \\ P(t_N) G(t_N) & P(t_N) G(t_1) & \cdots & P(t_N) G(t_{N-2}) & P(t_N) G(t_{N-1}) \end{pmatrix}, \quad (3.20)
$$
  

$$
\tau = 0 \qquad \tau = -\Delta t \qquad \cdots \qquad \tau = 2\Delta t \qquad \tau = \Delta t
$$

donde **O***'* es la matriz re-arreglada de producto externo, **O**. La primera columna de la ecuación anterior es la columna para la que *τ* = 0, es decir, la columna que contiene la multiplicación elemento por elemento entre el pulso y la compuerta, sin corrimiento de tiempo entre ambos. La siguiente es la columna *τ* = Δ*t*, en la que la compuerta está retrasada respecto al pulso por un elemento Δ*t*. La compuerta parece haber sido desplazada hacia arriba por un elemento de resolución, con el primer elemento colocado en el otro extremo del vector. A través de una manipulación de columnas se puede colocar al *τ* más negativo a la izquierda y al más positivo a la derecha. Dicha manipulación de columnas transforma a la ecuación (3.20) en la traza FROG en el dominio temporal de la multiplicación de las funciones pulso y compuerta, es decir, la versión discreta del producto  $P(t)G(t - \tau)$ . Haciendo la transformada de Fourier de cada columna de la matriz que resulta luego de la manipulación de sus renglones y el arreglo de sus columnas se obtiene la transformada de Fourier de *P*(*t*)*G*(*t* – *τ*) como función del tiempo.

Al igual que los algoritmos anteriores, el algoritmo PCGP se inicia normalmente usando pulsos Gaussianos con una fase plana o aleatoria para la suposición de *P*(*t*). El pulso compuerta se deriva de *P*(*t*) de acuerdo a la geometría FROG empleada. Luego, mediante el método recién descrito, se forma una traza FROG, cuya magnitud es remplazada con la raíz cuadrada de la intensidad de la traza FROG experimental. El campo resultante, que es función de la frecuencia y del retraso temporal, se transforma al dominio temporal usando la transformada inversa de Fourier aplicada a las columnas. Luego, el campo de la señal en el dominio temporal es convertido a la forma de producto externo invirtiendo los pasos que se emplearon para construirlo.

Para obtener el pulso, *P*(*t*), que entra en la siguiente iteración se efectúa el siguiente procedimiento, de donde el método toma su nombre. Supóngase que es posible descomponer la matriz de producto externo, **O**, en tres matrices, tales que

$$
O=U\times W\times V^{T},\tag{3.21}
$$

donde **U** y **V T** son matrices ortogonales cuadradas, y **W** es una matriz diagonal cuadrada. De esta manera, la matriz **O** es descompuesta en la superposición de productos externos entre vectores "pulso" (columnas de **U**) y vectores "compuerta" (renglones de **V T** ). Sólo

los elementos de la diagonal de la matriz W pueden ser diferentes de cero y determinan los pesos relativos de cada producto externo y, por consiguiente, que tanto contribuye cada producto externo a la matriz **O**. Si para la siguiente iteración del algoritmo se conserva solamente el par que genera el producto externo con el factor de peso más grande, el *componente principal*, se minimizará la función

$$
\varepsilon^{2} = \sum_{i,j=1}^{N} |O_{ij} - P_{i} G_{j}|^{2},
$$
\n(3.22)

donde  $\varepsilon$  es el error  $^{[38]}$ . La ecuación anterior es la definición de una provección, similar a la discutida para el algoritmo de proyecciones generalizadas.

Un teorema del álgebra lineal muestra que siempre es posible descomponer a una matriz cuadrada, como la matriz **O***,* en el producto de las matrices **U**, **W** y **V T** . Los valores de la diagonal de la matriz **W** son siempre iguales o mayores que cero. Una manera de encontrar el par de vectores principales es usar la *descomposición en valores singulares* (Singular Value Decomposition, abreviada SVD) para descomponer a la matriz **O** directamente en las matrices **U**, **W** y **V** [38, 39]. Este planteamiento es bastante conveniente debido a que muchos programas contienen rutinas para llevar a cabo la descomposición en valores singulares de una matriz.

Una vez encontrado el pulso, *P*(*t*) con el mayor factor de peso, el proceso completo se inicia de nuevo. El error FROG se cuantifica de la misma manera que con los algoritmos anteriores, por medio de la ecuación (3.5).

# CAPÍTULO 4

# RESULTADOS Y DISCUSIÓN

En este capítulo se caracterizan varios pulsos ultra-cortos, a partir de sus trazas SHG-FROG. Una traza FROG es una gráfica tridimensional de la intensidad de la señal que es función de la frecuencia (o longitud de onda) y del retraso temporal, que contiene toda la información sobre un pulso láser ultra-corto. Las trazas fueron simuladas con un programa que se escribió como parte del presente trabajo. En su recuperación se emplearon el algoritmo básico y el algoritmo PCGP (*Principal Components Generalized Projections*) que fueron descritos en el capítulo anterior. Los resultados se compararon con los que se obtienen con la versión de prueba del software comercial *FROG*® , desarrollado por la compañía *Femtosoft* Technologies [40]. Para comprobar la validez de la implementación de los algoritmos se recuperó también un pulso ultra-corto a partir de una traza SHG-FROG experimental.

Se describe también el arreglo experimental que se montó para obtener trazas SHG-FROG y el espectrómetro basado en una Webcam que se implementó con el propósito de medir los espectros.

## **4.1 Simulador de trazas FROG**

Antes de emplear los algoritmos FROG para recuperar la intensidad y la fase de un pulso a partir de su traza es necesario probar la implementación de dichos algoritmos con trazas simuladas, generadas a partir de diferentes tipos de pulsos. Con ese propósito se desarrolló un programa en *Matlab*® para simular trazas FROG a partir de un pulso inicial que el usuario puede modificar escogiendo valores para varios parámetros, tales como:

- **Tamaño de la malla**.- Permite seleccionar el número *N* de elementos usados para generar la traza FROG (*N × N)*. Una malla más grande permite contener trazas FROG de pulsos más complejos. Usualmente, un valor de 128 es suficiente. Los valores que pueden seleccionarse son: 32, 64, 128 y 256. Se suele emplear potencias de 2 debido a que esto permiten que las rutinas de la transformada rápida de Fourier se ejecuten más rápido.
- **Geometría FROG**.- Permite seleccionar la geometría que se empleará en la simulación para generar la traza FROG. Pueden seleccionarse las geometrías: PG-FROG, SHG-FROG, THG-FROG y SD-FROG.
- **Forma del pulso**.- Da la posibilidad de escoger entre pulsos Gaussianos, secante hiperbólica y super-Gaussianos.
- **Longitud de onda central**.- Fija la longitud de onda central del pulso, en nm.
- **Ancho**.- Permite establecer el  $\tau_{FWHM}$  del pulso principal, en nanometros (nm).
- Chirp lineal.- Permite fijar el chirp lineal del pulso, en 1/fs<sup>2</sup>.
- Chirp cuadrático.- Permite fijar el chirp cuadrático del pulso, en 1/fs<sup>3</sup>.
- **Auto-modulación de fase** (**SPM**).- Permite añadir una fase que es proporcional a

la intensidad del pulso, en radianes. El valor introducido corresponde a la fase añadida en el pico de la intensidad.

- **Pulso doble**.- Permite formar un doble pulso al añadir un pulso del mismo tipo que el principal, con un cierto  $\tau_{FWHM}$ , una amplitud relativa al pulso principal y a una cierta separación temporal del mismo, en fs.
- **Ruido**.- Permite añadir ruido aditivo a la traza FROG generada. El ruido se establece en porcentaje.

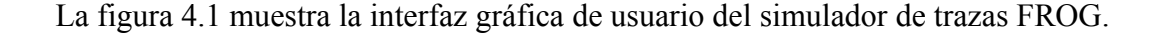

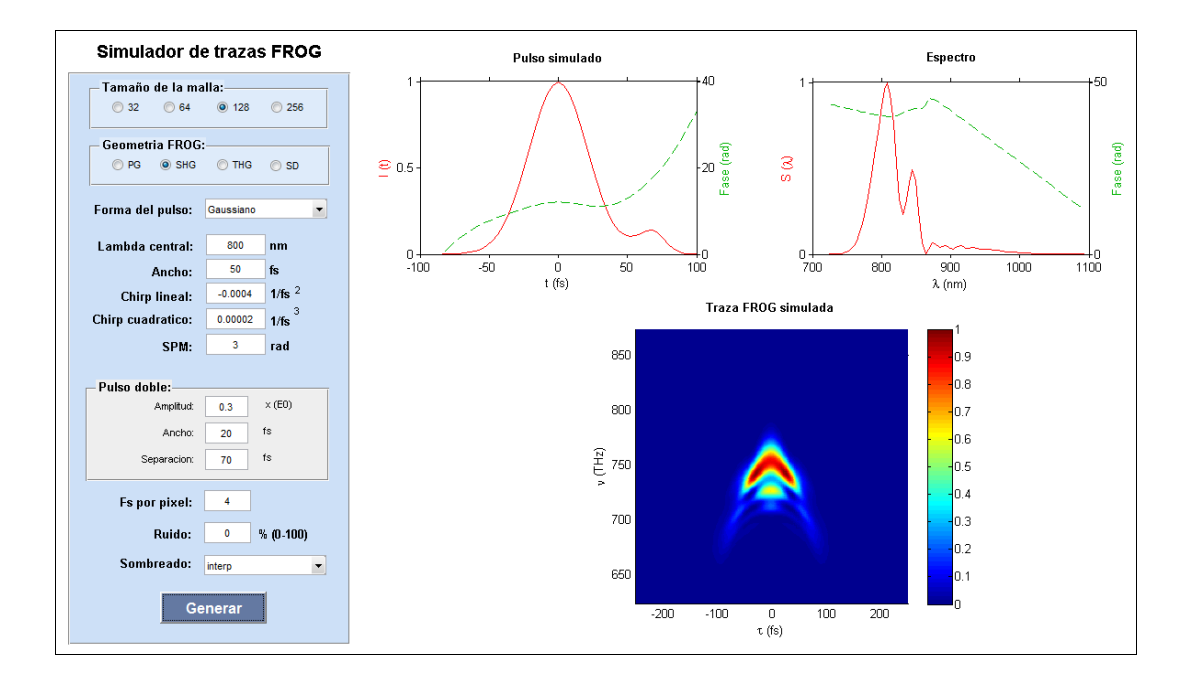

**Figura 4.1** Interfaz gráfica de usuario del simulador de trazas FROG hecho con *Matlab*® . A la izquierda se observan diferentes campos que permiten modificar la configuración de varios parámetros con los que se forma el pulso, que se muestra arriba al centro. El espectro y la fase espectral del pulso como funciones de la longitud de onda se muestran arriba a la derecha. La traza FROG correspondiente se muestra abajo al centro. En la escala de colores elegida, el azul representa el mínimo de intensidad y el rojo el máximo de intensidad.

## **4.2 Los métodos de recuperación de pulsos**

La recuperación de la información de amplitud y fase de los pulsos se llevó a cabo con el algoritmo básico, el algoritmo PCGP y el software comercial *FROG*. Se programó también el algoritmo de proyecciones generalizadas, pero el error obtenido con él a partir de trazas de pulsos simulados fue en todos los casos igual o mayor a 0.02. Se considera que ello fue debido a un error en la programación del gradiente.

Los algoritmos implementados hacen uso de transformadas de Fourier discretas que se calculan con un algoritmo de la transformada rápida de Fourier mediante el uso de una función en Matlab.

Los 3 programas muestran, luego de hacer un cierto número de iteraciones, el pulso recuperado con el que se obtuvo el menor error, su traza FROG y el número de la iteración en la que se logró el menor error.

Dada la periodicidad de las funciones seno y coseno, la fase podría ser diferente por un número entero de 2π y el pulso sería exactamente el mismo. Para evitar las discontinuidades que se producen en la fase como función del tiempo cuando se decide forzarla a permanecer entre 0 y  $2\pi$  (o entre  $-\pi$  y  $+\pi$ ) cuando el valor de la fase excede 2π, se recurrió a desdoblar la fase, esto es, a sumar o restar el número apropiado de múltiplos de 2π a la fase en cada discontinuidad. El desenvolvimiento de la fase se llevó a cabo mediante la función *phase*() de Matlab. Como la fase no tiene ningún significado cuando la intensidad del pulso se hace cero, para evitar mostrar una fase que oscila aleatoriamente en las regiones del pulso en donde su intensidad es prácticamente cero, se adoptó la práctica común de no graficar la fase cuando la intensidad es menor que cierto umbral, que en este caso fue de  $0.0005 \times I(t)$ , para la intensidad normalizada. El valor de 0.0005 se escogió por motivos de visualización, pero puede modificarse.

El ancho temporal de los pulsos recuperados con los algoritmos implementados se midió simplemente haciendo una resta de las coordenadas temporales de los dos puntos que tienen la mitad de la intensidad máxima. Matlab facilita esta operación dado que proporciona las coordenadas de los puntos graficados al colocar el cursor sobre un punto de la gráfica.

Se considera que un error menor que  $1 \times 10^{-4}$  implica convergencia para pulsos simulados numéricamente. A ese nivel de error, el campo recuperado es visualmente indistinguible del campo original. Se empleó en todos los casos una laptop con un procesador AMD Turion X2 Dual-Core y 3 GB en RAM.

### **4.2.1 Implementación del algoritmo básico**

Como se mencionó en el capítulo anterior, el algoritmo básico genera el campo *E*(*t*), que se emplea en la siguiente iteración mediante una integración en *τ* del campo de la señal, *E'sig*(*t*, *τ*). La integración se llevo a cabo mediante el uso de la función *trapz*() de Matlab que calcula una aproximación a la integral deseada por el método de los trapecios.

El programa en el que se implementó el algoritmo básico se ejecuta a unas 30 iteraciones por segundo con una malla de 128 *×* 128 elementos, y suele converger, a lo mucho, en 300 iteraciones.

### **4.2.2 Implementación del algoritmo PCGP**

En el algoritmo PCGP, el campo *E*(*t*) que se emplea en la siguiente iteración se obtiene al seleccionar el componente principal, luego de descomponer a la matriz que representa al campo de la señal, *E'sig*(*t*, *τ*), en sus valores singulares. La operación se lleva a cabo mediante la función *svds*() de Matlab que encuentra los valores y vectores singulares de una matriz, empleando como algoritmo las rutinas de Lapack.

El programa en que se implementó el algoritmo PCGP se ejecuta a unas 15 iteraciones por segundo con una malla de 128 *×* 128 elementos, y suele converger, a lo mucho, en 300 iteraciones.

#### **4.2.3 Software comercial FROG**

Se trata de una aplicación muy completa que tiene un costo de 600 dólares y cuya versión de prueba (versión 3.2.2) puede descargarse del sitio Web de la compañía que lo desarrolla [40] con la limitación de que no permite guardar ningún tipo de datos para su posterior análisis y manipulación. El software permite simular trazas a partir de pulsos iniciales configurados por el usuario, con las geometrías FROG ya mencionadas y permite recuperar pulsos a partir de trazas simuladas o experimentales.
La recuperación de pulsos se lleva a cabo mediante la sucesión de varios algoritmos que se ejecutan uno después del otro cuando el programa detecta que el error FROG se ha estancado. Típicamente, el programa inicia con el algoritmo básico. Posteriormente cambia a otros algoritmos que son modificaciones al algoritmo básico que mejoran la eficiencia de la convergencia en ciertos casos [34]. Posteriormente se ejecuta el algoritmo de proyecciones generalizadas discutido en el capítulo anterior. Si el error se estanca con este último algoritmo, se continúa iterando con el algoritmo básico y el proceso continua hasta que es detenido por el usuario. El programa muestra el pulso recuperado en intensidad y fase temporal, así como su traza FROG para la que el error fue mínimo. En otra ventana se despliegan los resultados obtenidos, entre los que se encuentra el ancho temporal del pulso.

El programa es bastante rápido, ya que, a decir de los autores, emplea rutinas numéricas bastante depuradas y eficaces. Se ejecuta a unas 30 iteraciones por segundo con una malla de 128 *×* 128 elementos, actualizando de forma dinámica las ventanas en las que se muestra el pulso y su traza en la iteración actual. El programa suele converger también, a lo mucho, en unas 150 iteraciones.

El software comercial no dispone del algoritmo PCGP. Sin embargo, implementa el robusto método de proyecciones generalizadas como se discutió en el capítulo anterior.

### **4.3 Resultados**

A continuación se muestran y discuten los resultados obtenidos en la recuperación de 6 pulsos simulados mediante los dos algoritmos implementados y el software comercial. Para todas las trazas se empleó un tamaño de malla de  $128 \times 128$  elementos, se usó la geometría SHG-FROG y se asumieron pulsos centrados a 800 nm con un  $\tau_{FWHM}$  = 50 fs.

Como suposición inicial para el campo se empleó un pulso Gaussiano con una anchura temporal aleatoria entre 10 y 90 fs y una fase cero. Estos límites se fijaron tomando en cuenta que dicho intervalo comprende a los pulsos que se desean medir, pero esa elección no restringe la ejecución de los algoritmos.

En ocasiones, el algoritmo no converge debido a la elección de la suposición inicial, pero al ejecutarlo una segunda o tercera vez, este logra converger debido a que inició con un campo supuesto diferente.

En la escala de colores elegida para representar a las trazas, el azul representa el mínimo de intensidad y el rojo el máximo de intensidad. Es necesario aclarar que, sólo cuando las trazas simuladas y recuperadas presenten alguna diferencia fácilmente reconocible a simple vista, se incluirá la traza recuperada con el algoritmo correspondiente para poder compararlas. Esto se hace a fin de simplificar la presentación de la información.

La intensidad temporal se graficó en línea roja continua y la fase temporal en línea verde discontinua.

Como se mencionó en el capítulo anterior, los pulsos recuperados mediante la técnica SHG-FROG presentan una ambigüedad en la dirección del tiempo, lo que hace que el pulso recuperado pueda ser en realidad la versión invertida en el tiempo del pulso real. Esta ambigüedad se traduce en que la fase temporal, *ϕ*(*t*), corresponda a -*ϕ*(-*t*) para el pulso invertido en el tiempo. Por ello, los algoritmos SHG-FROG implementados, así como el software comercial, pueden recuperar al pulso invertido temporalmente, de forma aleatoria. Cuando eso suceda, se presentará la imagen del pulso así recuperado. Para compararlo con el pulso simulado se debe invertir la intensidad y la fase de forma horizontal y luego se debe invertir sólo la fase de forma vertical.

Al final de esta sección se discute la extracción de la intensidad y la fase temporales a partir de una traza experimental.

#### **4.3.1 Pulso Gaussiano con fase cero**

Un pulso Gaussiano con fase cero representa una buena primera aproximación para un pulso emitido por un láser ultra-corto, después de pasar por un compresor extracavidad bien calibrado. Se simuló un pulso con esas características y ambos algoritmos lo recuperaron con un error aproximado de  $5 \times 10^{-7}$  en sólo dos iteraciones. A este nivel de error las trazas simulada y reconstruida son indistinguibles. La anchura temporal del pulso recuperado fue de 50 fs en ambos casos.

El software comercial extrajo la fase a partir de la traza simulada con un error aproximado de 0.0007 en 100 iteraciones. La anchura temporal del pulso recuperado fue de 50.45 fs. Los resultados anteriores se muestran en la figura 4.2.

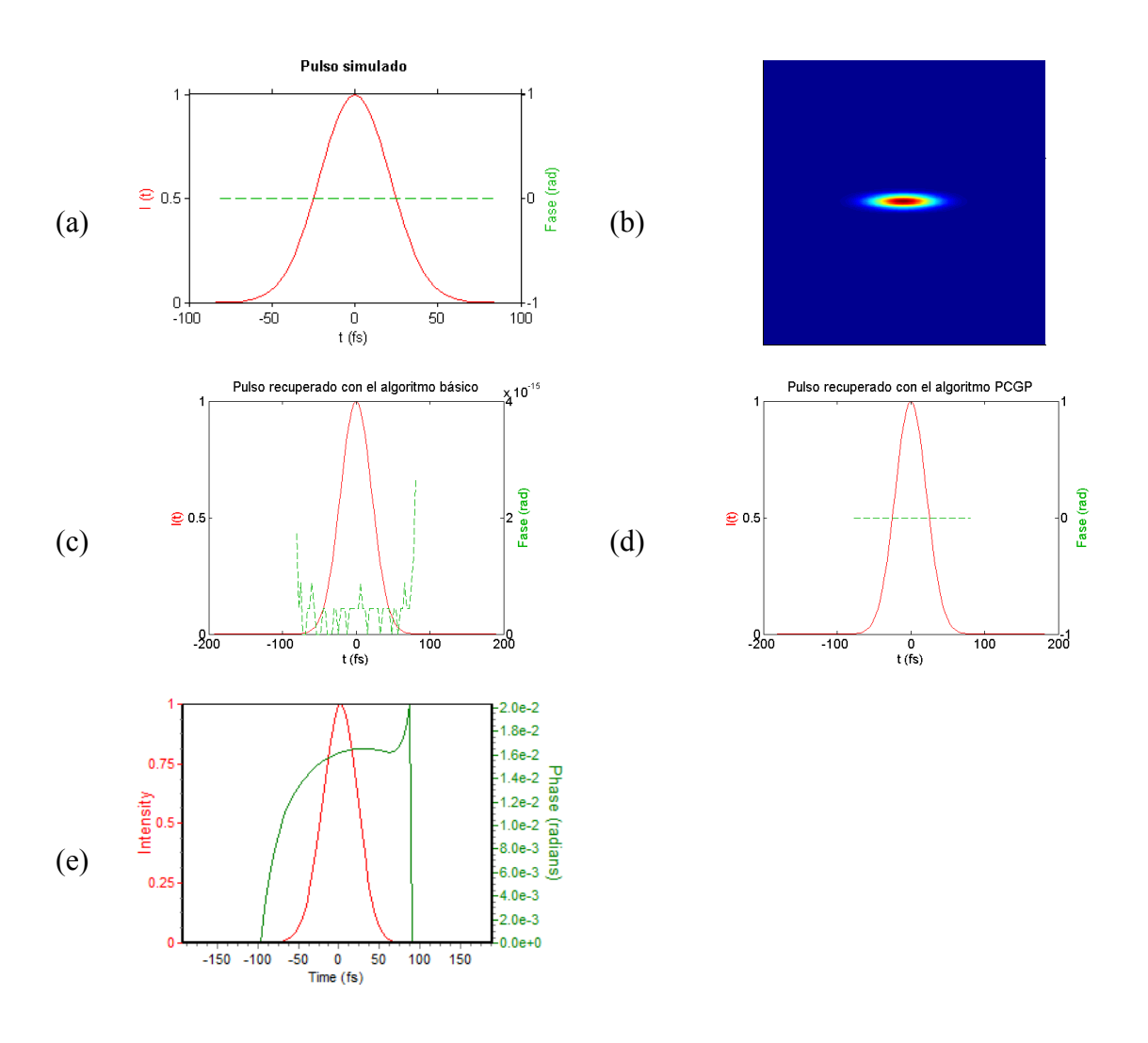

**Figura 4.2** Extracción de la intensidad y la fase de un pulso Gaussiano con fase cero. En (a) y (b) se muestran el pulso simulado y su traza, respectivamente. En (c) se muestra el pulso recuperado con el algoritmo básico, ( $\tau_{\text{FWHM}}$  = 50 fs y  $G \approx 1 \times 10^{-6}$ ). Aunque la fase tiene un comportamiento oscilatorio, lo hace entre 0 y 4 × 10<sup>-15</sup> rad., como se observa en la escala, lo que para todo propósito es una fase cero. Las oscilaciones son atribuidas al proceso de cálculo numérico. En (d) se muestra el pulso recuperado con el algoritmo PCGP, (τ<sub>FWHM</sub> = 50 fs y *G* ≈ 1 × 10<sup>-6</sup>.) En (e) se muestra el pulso recuperado con el software comercial, con el que la fase varía en un rango de  $1 \times 10^{-2}$  rad., lo que se atribuye al nivel de error  $(G \approx 7 \times 10^{-4})$ . Su ancho temporal fue de 50.45 fs.

#### **4.3.2 Pulso Gaussiano con chirp lineal positivo**

Un pulso Gaussiano con chirp lineal positivo podría representar a un pulso emitido por un láser ultra-corto que se ha propagado a través de un medio con dispersión normal. Se simuló un pulso con parámetro de chirp de 0.0012 fs<sup>-2</sup>.

En este caso, el algoritmo básico convergió hasta el cuarto intento, con un error aproximado de  $7 \times 10^{-7}$ . El pulso que recuperó fue la versión invertida del pulso original, como se puede observar a partir de la fase.

El algoritmo PCGP convergió también hasta el cuarto intento, con un error aproximado de  $6 \times 10^{-7}$ . La anchura temporal del pulso recuperado fue de 50 fs en ambos casos.

Por su parte, el software comercial extrajo la fase a partir de la traza simulada con un error aproximado de 0.0003 en unas 200 iteraciones. La anchura temporal del pulso recuperado fue de 50.07 fs.

Los resultados anteriores se muestran en la figura 4.3.

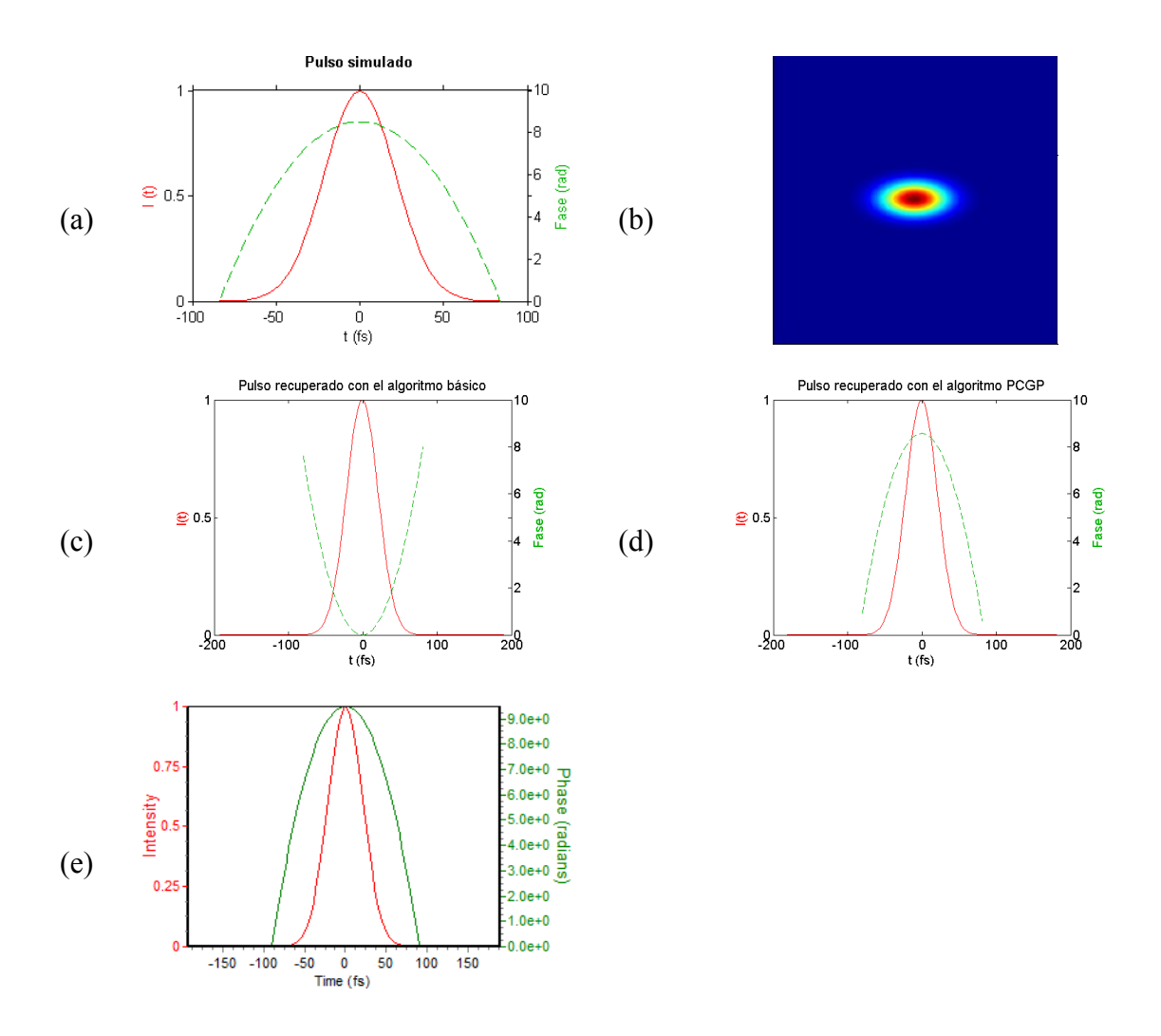

**Figura 4.3** Extracción de la intensidad y la fase para un pulso Gaussiano con chirp lineal positivo (*β* = 0.0012 fs-2). En (a) y (b) se muestra al pulso simulado y su traza, respectivamente. En (c) se muestra el pulso recuperado con el algoritmo básico, para el que *G* ≈ 7 × 10<sup>-7</sup>. Como se aprecia, el algoritmo básico recuperó la versión invertida del pulso simulado. En (d) se muestra el pulso recuperado con el algoritmo PCGP, para el que *G* ≈ 6 × 10<sup>-7</sup>. En (e) se muestra el pulso recuperado con el software comercial. En este caso, G ≈ 3 × 10<sup>-4</sup> y  $\tau_{FWHM} = 50.07$  fs.

#### **4.3.3 Pulso Gaussiano con auto-modulación de fase**

Se simuló un pulso Gaussiano con una auto-modulación de fase de 3 radianes, lo que quiere decir que la fase del pulso adquiere un valor de 3 radianes cuando la intensidad alcanza su valor pico. Si un pulso con fase plana experimenta automodulación de fase, su espectro se ensancha. Si la auto-modulación de fase es lo suficientemente grande, el espectro puede ensancharse bastante. A este efecto se le llama *generación de continuo*.

El algoritmo básico convergió al primer intento, con un error aproximado de  $2 \times 10^{-5}$  en 100 iteraciones. La anchura temporal del pulso recuperado fue de 50 fs. El pulso que recuperó fue la versión invertida del pulso original, como se puede observar a partir de la fase.

El algoritmo PCGP convergió también al primer intento, con un error aproximado de  $7 \times 10^{-7}$  en 100 iteraciones. La anchura temporal del pulso recuperado fue de 50 fs. Como se aprecia, el programa también recuperó la versión invertida del pulso original.

El software comercial recuperó el pulso a partir de la traza simulada con un error aproximado de 0.0009 en unas 150 iteraciones. La anchura temporal del pulso recuperado fue de 48.7 fs.

Los resultados se muestran en la figura 4.4.

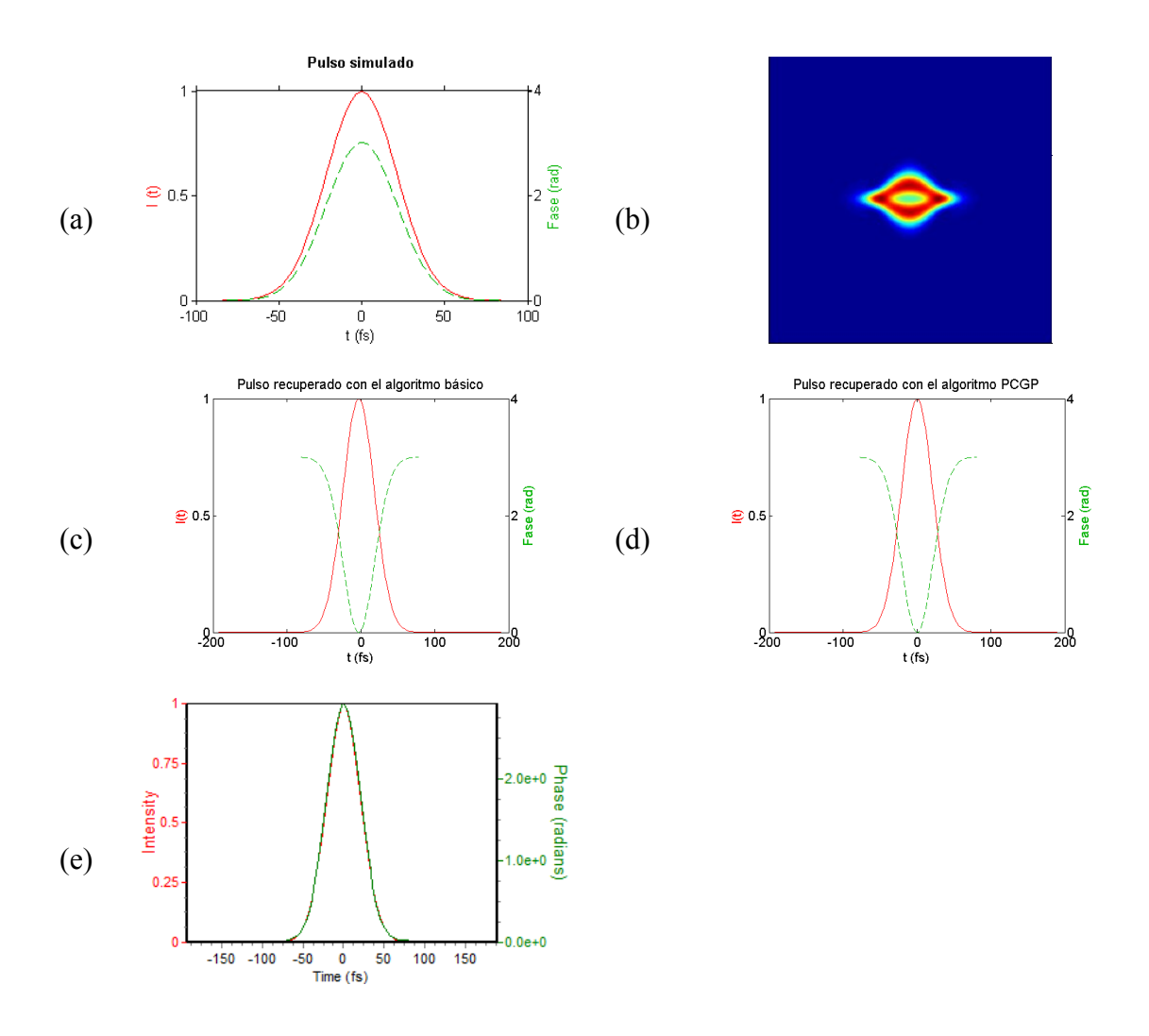

**Figura 4.4** Extracción de la intensidad y la fase para un pulso Gaussiano con auto-modulación de fase de 3 radianes. En (a) y (b) se muestran el pulso simulado y su traza, respectivamente. En (c) se muestra el pulso recuperado con el algoritmo básico, para el que el error alcanzó un valor de  $2 \times 10^{-5}$  en 100 iteraciones (τ<sub>FWHM</sub> = 50 fs). Como se aprecia, el algoritmo básico recuperó la versión invertida del pulso simulado. En (d) se muestra el pulso recuperado con el algoritmo PCGP, para el que el error fue de  $7 \times 10^{-7}$  en 100 iteraciones ( τFWHM = 50 fs). En (e) se muestra el pulso recuperado con el software comercial. En este caso, el error fue de 9  $\times$  10<sup>-4</sup> en 150 iteraciones ( $\tau$ <sub>FWHM</sub> = 48.7 fs).

# **4.3.4 Pulso Gaussiano doble con chirp lineal y automodulación de fase**

Se simuló un pulso Gaussiano doble, con chirp lineal negativo ( $\beta$  = -0.0005 fs<sup>-2</sup>) y con una auto-modulación de fase de 2 radianes.

El algoritmo básico no convergió en los 15 intentos en que se corrió. El error más pequeño obtenido fue de 0.018, ejecutándolo 500 iteraciones por intento. En la figura 4.5 se muestra el pulso que se obtuvo con ese error y su traza. Se pueden apreciar diferencias que, aunque en apariencia no son muy grandes, son lo suficientemente importantes como para impedir la recuperación del pulso simulado.

El algoritmo PCGP convergió al primer intento, con un error aproximado de 0.00004 en 200 iteraciones. La anchura temporal del pulso recuperado fue de 50 fs. El algoritmo recuperó la versión invertida del pulso original.

Por su parte, el software comercial recuperó el pulso con un error aproximado de 0.001 en unas 500 iteraciones. La anchura temporal del pulso recuperado fue de 50.15 fs. Se obtuvo también la versión invertida del pulso original.

Los resultados se muestran en la figura 4.5.

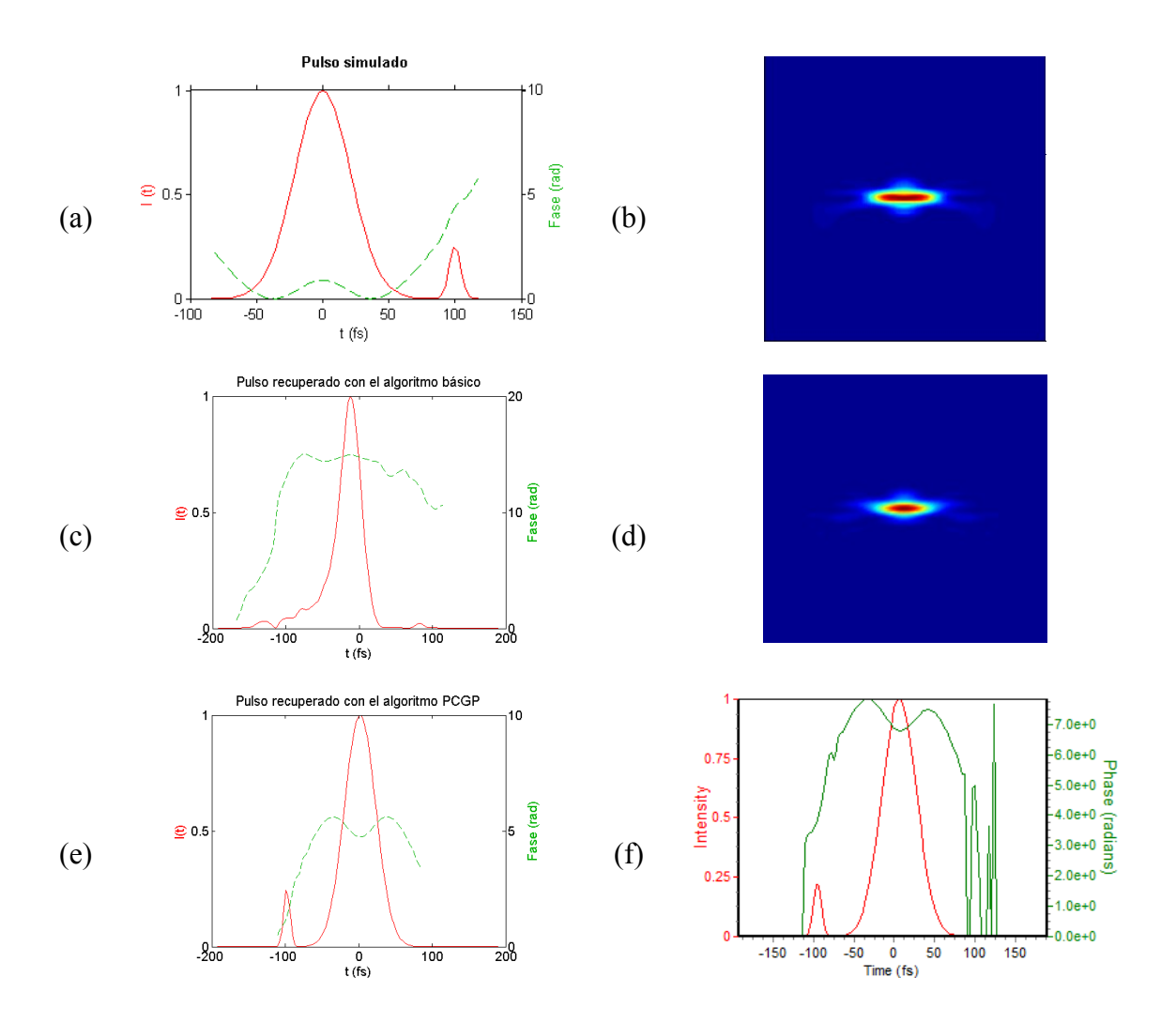

**Figura 4.5** Extracción de la intensidad y la fase para un pulso Gaussiano doble con chirp lineal negativo (*β* =  $-0.0005$  fs<sup>-2</sup>) y con una auto-modulación de fase de 2 radianes. En (a) y (b) se muestran el pulso simulado y su traza, respectivamente. En (c) se muestra el pulso recuperado con el algoritmo básico, para el que el algoritmo no convirgió. El error se estancó en 0.018. En (d) se muestra la traza reconstruida con el algoritmo básico para ese nivel de error. En (e) se muestra el pulso recuperado (invertido en el tiempo) con el algoritmo PCGP, para el que el error fue de 0.00004 en 200 iteraciones ( $\tau_{FWHM}$  = 50 fs). En (f) se muestra el pulso recuperado (también invertido en el tiempo) con el software comercial. En este caso, el error fue de 0.001 en 500 iteraciones ( $\tau_{\text{FWHM}}$  = 50.15 fs).

## **4.3.5 Pulso super-Gaussiano doble con chirp lineal, chirp cuadrático y auto-modulación de fase**

Se simuló un pulso super-Gaussiano doble con chirp lineal negativo (*β* = -0.002 fs<sup>-2</sup>), chirp cuadrático (0.00002 fs<sup>-3</sup>) y con una auto-modulación de fase de 7 radianes. Como suposición inicial se empleó un pulso Gaussiano con anchura variable y fase cero, como en los otros casos.

El algoritmo básico no convergió en los 15 intentos en que se corrió. El error más pequeño obtenido fue de 0.003, corriéndolo 300 iteraciones por intento. En la figura 4.6 se muestra el pulso que se obtuvo con ese error y su traza. El pulso recuperado ( $\tau_{FWHM}$  = 49 fs) se parece al pulso simulado, y su traza también es bastante parecida a la simulada. El pulso que se recuperó es el inverso en el tiempo del pulso simulado.

Por su parte, el algoritmo PCGP convergió al primer intento, con un error aproximado de  $6 \times 10^{-5}$  en 200 iteraciones y una anchura temporal de 50 fs.

El software comercial recuperó el pulso con un error aproximado de 0.001 en unas 250 iteraciones. La anchura temporal del pulso recuperado fue de 49.07 fs.

Los resultados se muestran en la figura 4.6.

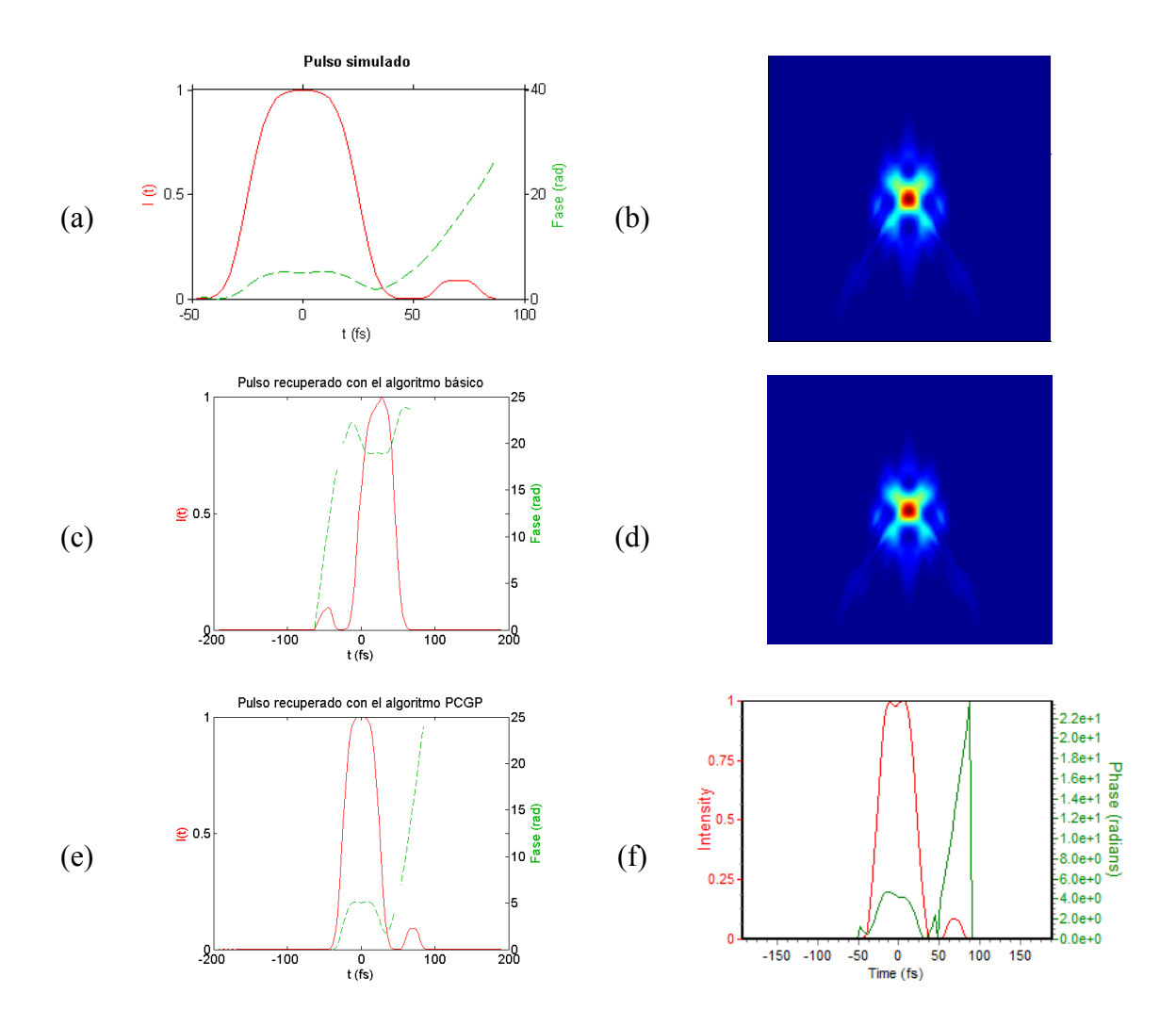

**Figura 4.6** Extracción de la intensidad y la fase pulso super-Gaussiano doble con chirp lineal negativo (*β* = -0.002 fs<sup>-2</sup>), chirp cuadrático (0.00002 fs<sup>-3</sup>) y con una auto-modulación de fase de 7 radianes. En (a) y (b) se muestran el pulso simulado y su traza, respectivamente. En (c) se muestra el pulso recuperado con el algoritmo básico (invertido en el tiempo), para el que el algoritmo no convirgió. El error se estancó en 0.003. En (d) se muestra la traza reconstruida con el algoritmo básico para ese nivel de error. En (e) se muestra el pulso recuperado con el algoritmo PCGP, para el que el error fue de  $6 \times 10^{-5}$  en 200 iteraciones ( $\tau_{FWHM} = 50$  fs). En (f) se muestra el pulso recuperado con el software comercial. En este caso, el error fue de 0.001 en 250 iteraciones ( $\tau_{\text{FWHM}} = 49.07$  fs).

#### **4.3.6 Pulso complejo**

Para probar el desempeño de los algoritmos ante pulsos más exóticos, se generó un pulso con un perfil de intensidad y fase temporales más complicados. El pulso se generó en base al siguiente procedimiento [41]:

- 1. Se multiplicó el pulso Gaussiano en el dominio temporal por un arreglo de números aleatorios complejos.
- 2. Se obtuvo la transformada de Fourier al pulso resultante y se multiplicó al pulso en el dominio de la frecuencia por un espectro Gaussiano.
- 3. El pulso se llevó nuevamente al dominio temporal mediante la aplicación de la transformada inversa de Fourier.

La complejidad deseada se logra al variar la anchura de las Gaussianas. Se simuló así un pulso que resultó tener una anchura temporal de 26 fs.

La implementación del algoritmo básico convergió al primer intento en 300 iteraciones, con un error de 0.0006. La anchura temporal del pulso fue de 25.9 fs.

Con el algoritmo PCGP se logró un error aproximado de  $9 \times 10^{-5}$  al primer intento también, en 200 iteraciones. La anchura temporal del pulso fue de 26.15 fs.

El software comercial recuperó el pulso con un error aproximado de 0.009 en unas 300 iteraciones. La anchura temporal del pulso recuperado fue de 26.42 fs.

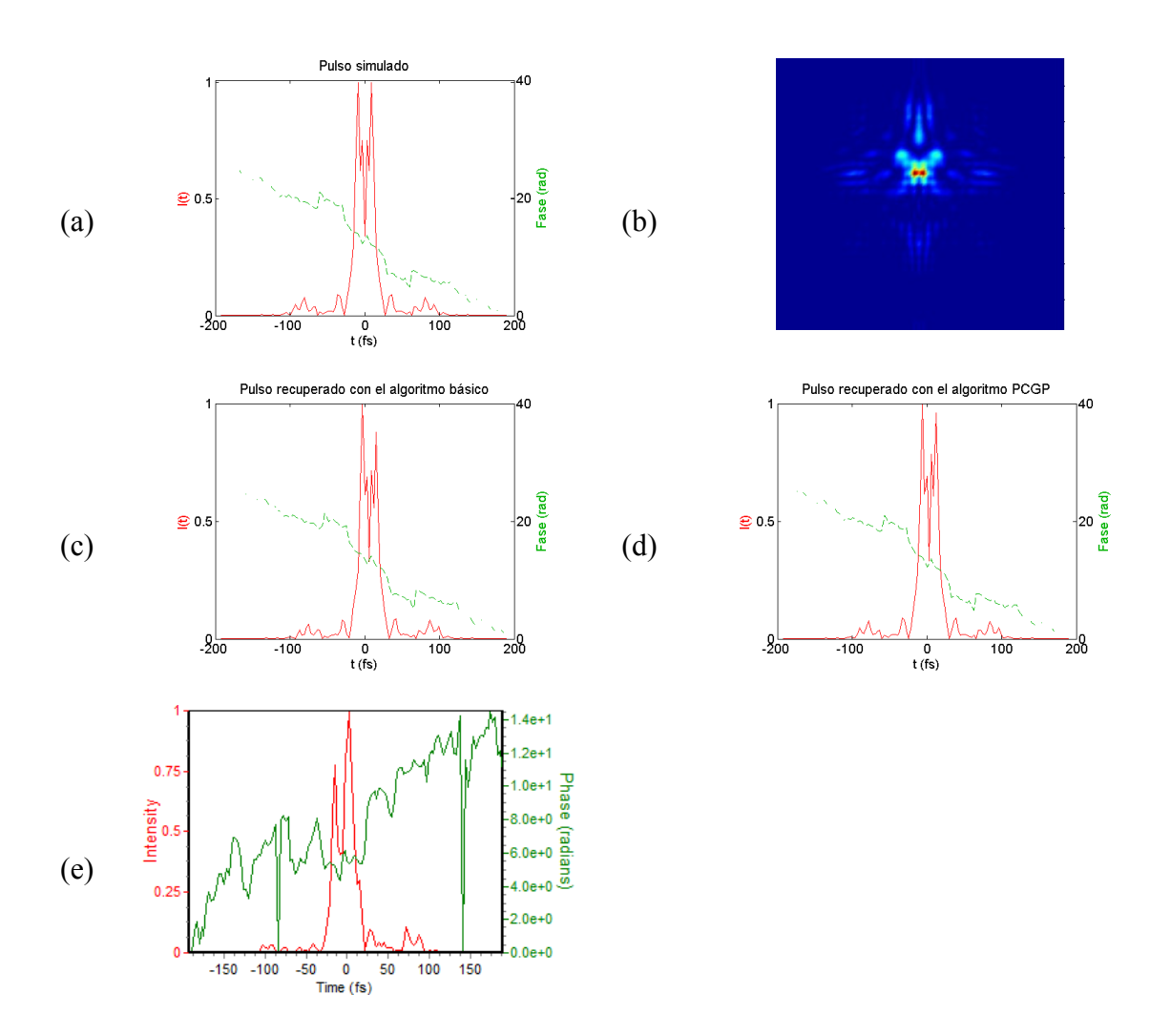

**Figura 4.7** Extracción de la intensidad y la fase pulso con un perfil de intensidad y de fase complicados. En (a) y (b) se muestran el pulso simulado y su traza, respectivamente. En (c) se muestra el pulso recuperado con el algoritmo básico, para el que el error fue de 0.0006 (τ<sub>FWHM</sub> = 25.9 fs). En (d) se muestra el pulso recuperado con el algoritmo PCGP, para el que el error fue de 9 x  $10^{-5}$  ( $\tau_{FWHM} = 26.15$  fs). En (e) se muestra el pulso recuperado con el software comercial. En este caso, el error fue de 0.009 ( $\tau_{\text{FWHM}} = 26.42$ ) fs.

# **4.3.7 Recuperación de un pulso a partir de una traza experimental**

Luego de la validación de los algoritmos implementados por medio de la recuperación de pulsos con trazas simuladas se discute ahora la recuperación de la intensidad y la fase temporales a partir de una traza SHG-FROG experimental que fue generada empleando un pulso láser real y que nos fue facilitada por un grupo de investigación para este propósito [42] .

La traza SHG-FROG está contenida en una matriz de  $200 \times 200$  elementos, almacenada en un archivo de Matlab (\*.mat) junto con dos arreglos, uno que contiene el retraso temporal (en fs) y otro que contiene las frecuencias (en rad/fs), pues al adquirir los espectros experimentalmente se empleó una rutina que transformó a las longitudes de onda en frecuencias. Como la relación entre longitud de onda y frecuencia no es lineal, se llevó a cabo una interpolación en las columnas de la traza FROG para que la traza quedara muestreada a lo largo de un arreglo de frecuencias equiespaciadas.

Como una inspección de los valores de la traza FROG mostró que esta tenía valores negativos, se empleó una rutina que hizo cero todos los valores de la traza FROG (normalizada a 1) que estuvieran por debajo de un cierto umbral que se fijó a través de ensayo y error como 0.005. En otras palabras, se llevaron a cero todos los valores de la traza FROG menores al 0.5% de su valor máximo. Este procedimiento, además de eliminar los valores negativos, sirvió como filtro para eliminar el ruido de

fondo de la traza, sin quitar información de la traza misma.

El algoritmo básico convergió a un error de 0.0041 en 150 iteraciones, extrajo un pulso con una fase plana y un ancho temporal de 69.7 fs. La intensidad presenta una pequeña "ala" a un lado del pico principal. Aunque a primera vista la traza experimental y la traza recuperada se ven muy parecidas, una observación cuidadosa muestra pequeñas diferencias, las cuales son responsables de que el error tenga ese valor.

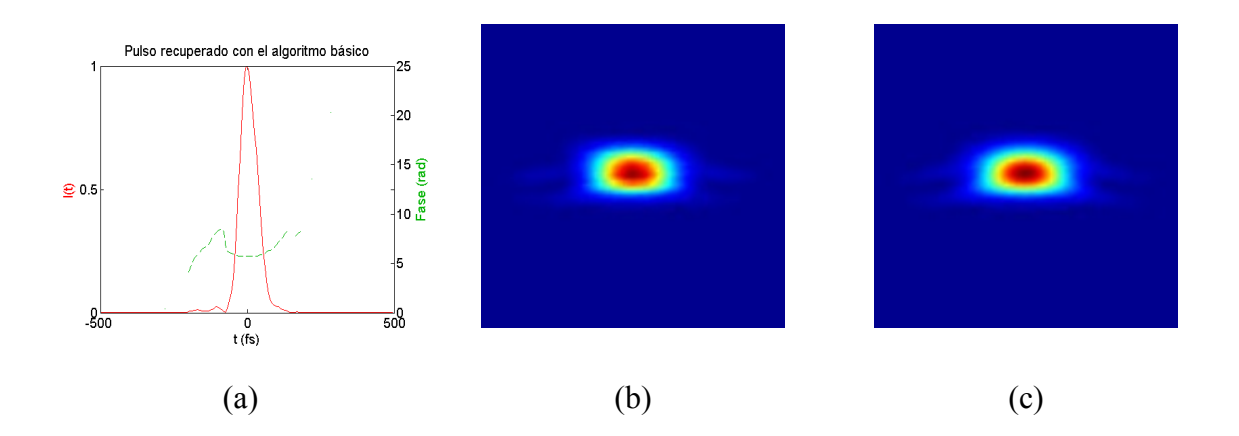

Los resultados obtenidos para el algoritmo básico se muestran en la figura 4.8.

**Figura 4.8** Extracción de la intensidad y la fase a partir de una traza experimental mediante el algoritmo básico. En (a) se muestra el pulso recuperado, para el que el error fue de 0.0041 y el ancho temporal fue de 69.7 fs. En (b) se muestra la traza experimental. En (c) se muestra la traza recuperada con el mínimo error, a partir de la cual se extrajo el pulso mostrado en (a).

Por su parte, el algoritmo PCGP convergió a un error de 0.0037 en 200 iteraciones. Extrajo también un pulso con una fase plana, un ancho temporal de 67.5 fs. La intensidad presenta unas pequeñas "alas" a ambos lados del pico principal.

Al igual que el caso anterior, una observación cuidadosa de las trazas experimental y reconstruida muestra pequeñas diferencias, las cuales son responsables de que el error tenga ese valor.

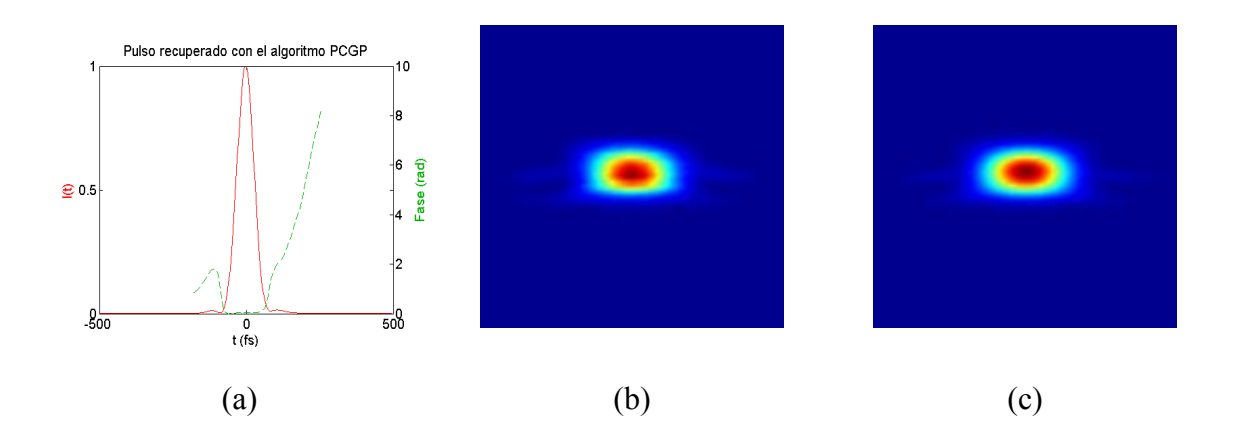

Los resultados obtenidos para el algoritmo PCGP se muestran en la figura 4.9.

**Figura 4.9** Extracción de la intensidad y la fase a partir de una traza experimental mediante el algoritmo PCGP. En (a) se muestra el pulso recuperado, para el que el error fue de 0.0037 y el ancho temporal fue de 67.5 fs. En (b) se muestra la traza experimental. En (c) se muestra la traza recuperada con el mínimo error, a partir de la cual se extrajo el pulso mostrado en (a).

El software comercial convergió a un error de 0.0028 en 100 iteraciones. Extrajo también un pulso con una fase plana y un ancho temporal de 67.4 fs. Se observa también la presencia de una pequeña "ala" a un lado del pico principal de la intensidad.

Los resultados obtenidos con el software comercial se muestran en la figura 4.10.

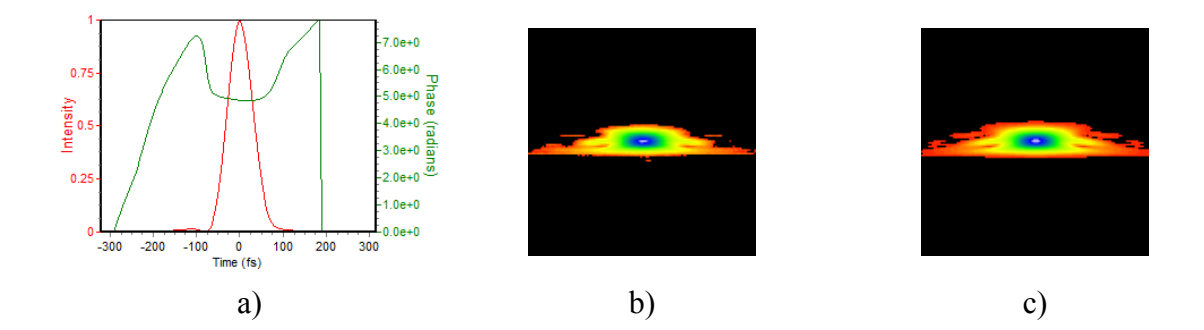

**Figura 4.10** Extracción de la intensidad y la fase a partir de una traza experimental mediante el software comercial. En (a) se muestra el pulso recuperado, para el que el error fue de 0.0028 y el ancho temporal fue de 67.4 fs. En (b) se muestra la traza experimental. En (c) se muestra la traza recuperada con el mínimo error, a partir de la cual se extrajo el pulso mostrado en (a). Las trazas aparecen en la escala de colores empleada por el software comercial, en la que el negro representa el mínimo de intensidad y el blanco el máximo.

Los 3 programas, ejecutando diferentes algoritmos, recuperaron pulsos con las mismas características generales: un ancho temporal de alrededor de 68 fs, una fase casi plana en la parte del pico central de la intensidad y unas pequeñas "alas" a ambos lados, en el caso del algoritmo PCGP y a un lado, en el caso de los otros dos. En los tres casos, se lograron errores menores a 0.005, que es el error máximo que se suele lograr tipicamente en experimentos con trazas de  $128 \times 128$  elementos usando SHG-FROG  $^{[30]}$ .

El investigador que nos proporcionó la traza nos confirmó posteriormente que la traza SHG-FROG que midió corresponde a un pulso con una duración aproximada de 70 fs, cuya fase se buscó hacer lo más plana posible a través de un moldeador de pulsos y que las pequeñas "alas" que aparecen a ambos costados son debidas a la modificación del espectro que experimentó el pulso como resultado del proceso. Las "alas" a los costados son características de una fase espectral de cuarto orden [43].

#### **4.3.8 Conclusiones**

El algoritmo básico convergió para casi todos los pulsos con los que se probó, a excepción del Pulso Gaussiano doble con chirp lineal y auto-modulación de fase. Su limitación principal consiste en que, con frecuencia, el error se estanca en un valor no menor a 0.005 para trazas simuladas, y es necesario ejecutarlo hasta 10 veces para que el error baje de ese umbral y el pulso recuperado sea muy parecido al pulso original. En otras palabras, el algoritmo básico resultó ser más sensible que el algoritmo PCGP a la suposición inicial del pulso. Por otro lado, el algoritmo PCGP convergió para todos los pulsos con los que se probó y lo hace, en general, en menos ejecuciones que el algoritmo básico, usualmente menos de 5.

Los resultados obtenidos luego de la caracterización de los pulsos que se han presentado, y de muchos otros pulsos simulados, proporcionan la confianza y la certidumbre para emplear los programas para extraer la intensidad y la fase de pulsos ultra-cortos a partir de trazas experimentales.

## **4.4 Implementación experimental**

El láser cuyos pulsos se desea caracterizar es de la marca *Coherent*, modelo *Libra-USP-HE-1K*, que tiene una potencia promedio de 3.8 W y emite pulsos de aproximadamente 50 fs centrados a 800 nm, a una tasa de repetición de 1 kHz. El láser forma parte del Laboratorio de Óptica Ultra-rápida del Centro de Investigaciones en Óptica.

SHG-FROG es una técnica relativamente fácil de implementar, una vez que se tienen todos los componentes necesarios. A continuación se describirá el arreglo experimental que se montó con el propósito de medir las trazas.

### **4.4.1 Implementación del autocorrelador**

En el Laboratorio de Óptica Ultra-rápida se montó sobre una mesa óptica el arreglo experimental que se muestra esquemáticamente en la figura 4.11.

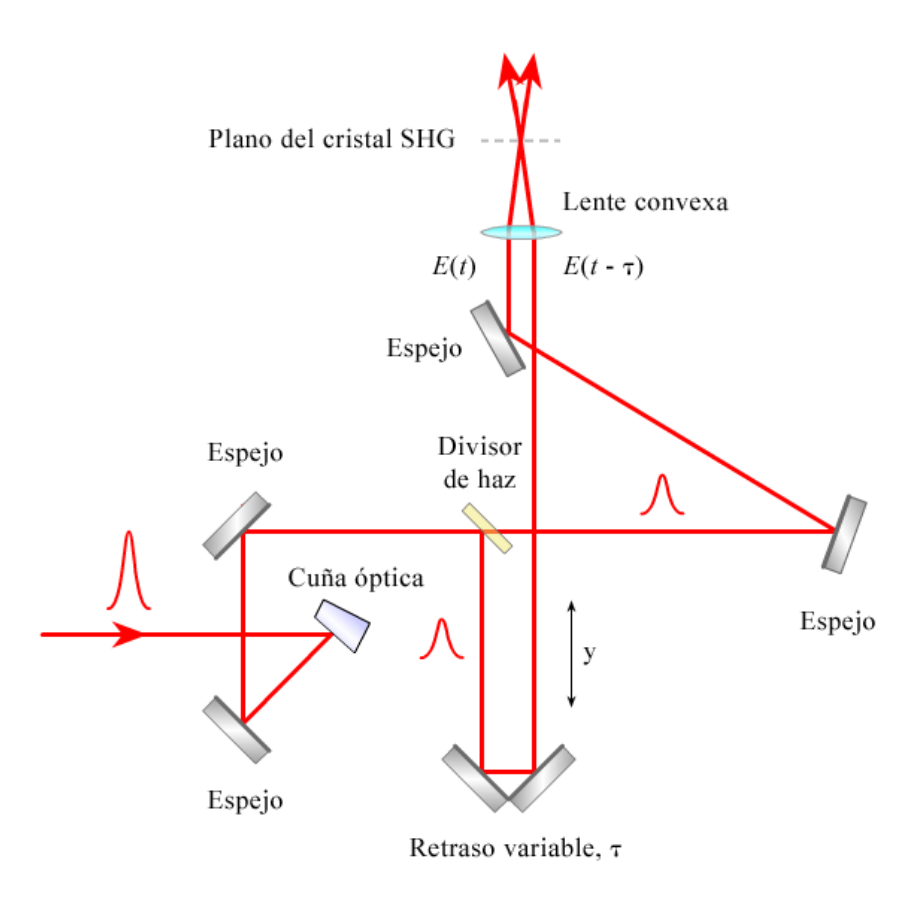

**Figura 4.11** Diagrama del arreglo experimental implementado para obtener trazas SHG-FROG. La señal de segundo armónico debida al traslape temporal y espacial del pulso y su réplica en el cristal no lineal es resuelta espectralmente por medio de un espectrómetro.

El arreglo constó de los siguientes elementos:

- 6 espejos de plata, marca Thorlabs.
- 1 divisor de haz (50/50), marca Thorlabs.
- 1 cuña óptica.
- 1 lente plano-convexa de 10 cm de distancia focal y 1 pulgada de diámetro, marca Thorlabs.
- 1 plataforma de traslación modelo PT1A, marca Thorlabs (mínima escala: 0.5 μm).
- Diversas monturas cinemáticas para espejos y monturas para los demás componentes del arreglo.
- Espectrómetro basado en una webcam.

Dado que la potencia pico que alcanza el láser es muy elevada, se trabajó con el haz atenuado. Para ello se empleó la reflexión del haz en la primera superficie de una cuña óptica, la que por su forma evitó que las reflexiones de la cara posterior salieran en la misma dirección que el haz reflejado.

La cuña óptica y el primer espejo permitieron alinear el haz de entrada proveniente del láser para que el haz fuera paralelo a la superficie de la mesa óptica.

 Como retraso variable se empleó una plataforma de traslación cuya mínima escala es de 0.5 μm. Por cada distancia *y* que se desplaza la plataforma, el haz recorre una distancia 2*y*. Debido a ello, cada que la plataforma se retrasa o adelanta 0.5 μm, el haz que pasa por la plataforma se retrasa o adelanta 1 μm. Dado que el tiempo que le toma a un móvil desplazarse de un punto a otro es igual a la distancia recorrida sobre su velocidad, recorrer 1 μm le toma al haz láser un tiempo de 3.33 fs. Por tanto, al girar el micrómetro de la plataforma de traslación en una unidad, un pulso láser se retrasa temporalmente (o adelanta) respecto al otro en 3.33 fs. Si se supone que el pulso tiene una duración de 50 fs, entonces, desde que ambos pulsos se traslapan temporalmente por uno de sus extremos (y generan señal la segundo armónico *Esig(t*, *τ*) ) hasta que dejan de traslaparse por el otro extremo, transcurren 100 fs, lo que se logra al girar la plataforma 30 unidades de mínima escala. Como la traza FROG debe estar rodeada de ceros para que el algoritmo pueda converger de manera adecuada, se considera que se requeriría de una traza de 64 × 64 elementos o más grande para poder extraer el pulso a partir de ella.

Para lograr el traslape temporal de las dos réplicas del pulso es necesario que ambos recorran el mismo camino óptico. Para ello, las distancias que recorren los haces luego de que pasan a través del divisor de haz, hasta que inciden en el cristal doblador, deben ser las mismas. En la práctica, las distancias se miden con una regla o una cinta para que sean lo más parecidas posibles. El ajuste fino se logra después mediante la carrera de desplazamiento de la plataforma de traslación.

Para lograr el traslape espacial de los pulsos se debe tener un cuidado particular con la alineación de todos los componentes ópticos. Al desplazar la plataforma de translación, los dos haces paralelos que llegan a la lente que los enfoca en el cristal deben seguir permaneciendo paralelos e iluminar el mismo punto de un plano transversal al haz. La alineación de los componentes es una de las tareas que más tiempo consumen durante la implementación del arreglo experimental.

Un elemento óptico crucial para la técnica SHG-FROG es el delgado cristal óptico no lineal que permite generar los pulsos de la señal *Esig*(*t*, *τ*) debido al traslape temporal y espacial del pulso y su réplica. Para medir pulsos de alrededor de 50 fs se requeriría de un cristal tal como BBO con un espesor máximo de 100 μm, para que tuviera el suficiente ancho de banda para empatar las fases de las frecuencias del pulso generado en el cristal. Desafortunadamente, ese tipo de cristales son caros y no se pudo contar con uno. De haberlo tenido, se hubieran seguido los siguientes pasos generales para obtener una traza SHG-FROG:

- Luego de orientar el cristal de forma adecuada para empatar las fases, se hubiera buscado a simple vista la señal de segundo armónico correspondiente al traslape temporal y espacial de los dos pulsos.
- Después se hubiera colocado un filtro azul para bloquear la fundamental y se hubiera hecho llegar la señal así filtrada a un espectrómetro sensible a longitudes de onda centradas en 400 nm, que es la longitud de onda correspondiente al segundo armónico de la longitud de onda central del láser.
- Al mover la plataforma de traslación y obtener la señal máxima en el espectrómetro se hubiera entonces girado el micrómetro hasta que la señal desapareciera. Esto debería suceder luego de girar el micrómetro en unas 15 unidades de mínima escala. Al girarlo 17 unidades más en el mismo sentido, se llegaría al punto inicial a partir del cual se podría empezar a hacer mediciones, para obtener una traza de 64 × 64 elementos.
- Se tomaría entonces un espectro a un giro de una unidad de mínima escala en el micrómetro de la plataforma de traslación, hasta obtener 64 de ellos.
- Los espectros se guardarían entonces como una matriz, las longitudes de onda se transformarían a frecuencias y luego se interpolaría para obtener 64 elementos en frecuencias equi-espaciadas.
- Se eliminarían los números negativos de la traza mediante el procedimiento que se describió para la traza experimental en la sección 4.3.7 y la traza quedaría lista para ser procesada por los programas que implementan los algoritmos.

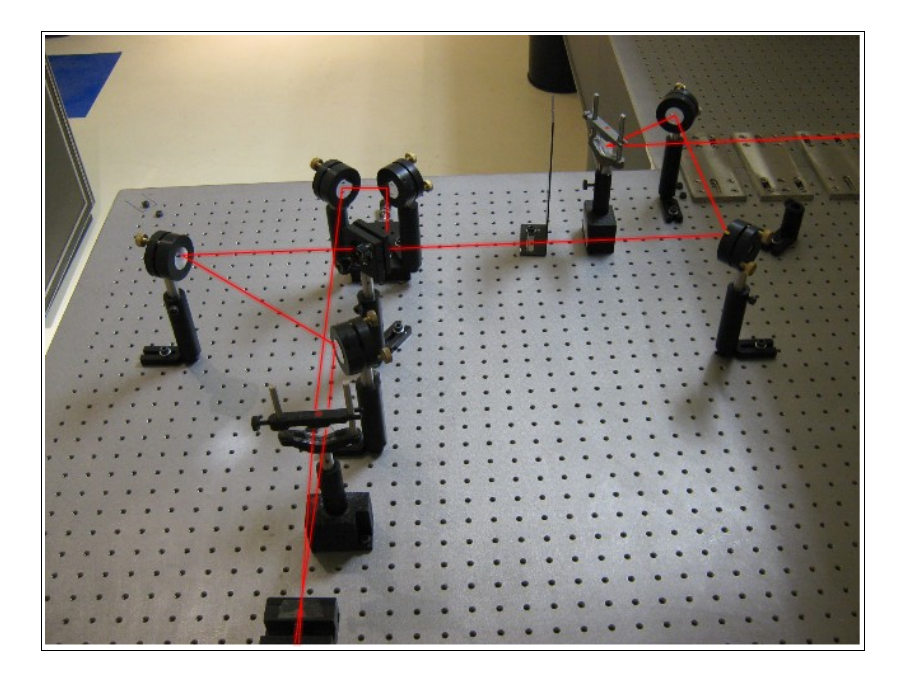

La figura 4.12 muestra una fotografía del arreglo implementado.

**Figura 4.12** Fotografía del arreglo experimental implementado para obtener trazas SHG-FROG. El haz entra por la derecha hacia la cuña óptica, de la que se toma la reflexión en su primera superficie. EL haz luego pasa por medio de dos espejos hacia el divisor de haz, que envía un haz hacia la plataforma de traslación. Los dos haces se envían luego hacia una lente que los enfoca en el cristal SHG.

#### **4.4.2 Construcción de un espectrómetro de bajo costo**

Con el fin de obtener los espectros de la señal de segundo armónico, se construyó un espectrómetro de bajo costo basado en una webcam, a la que se le quitó previamente la lente y el filtro infrarrojo para descubrir su sensor CMOS. Estos sensores típicamente tienen una sensibilidad entre los 350 y los 1000 nm.

El arreglo que se montó se muestra esquemáticamente en la figura 4.13.

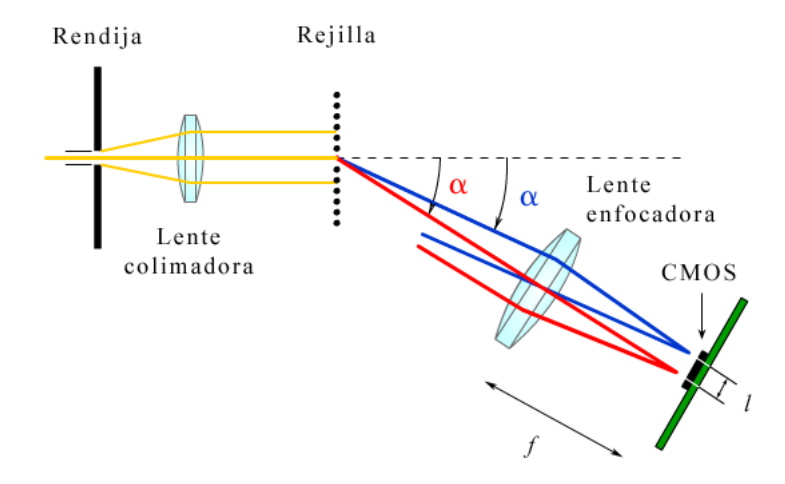

**Figura 4.13** Diagrama del espectrómetro que se montó para medir los espectros usando SHG-FROG. Emplea dos dobletes acromáticos, una rejilla de difracción y un sensor CMOS.

Las características del espectrómetro construido son las siguientes:

- Rejilla de difracción: de transmisión, 2500 líneas por pulgada.
- Lentes: 2 dobletes acromáticos, *f* = 20 cm.
- Detector: CMOS de una webcam de 640 x 480 pixeles,  $\approx$  3 mm de largo.
- Orden de difracción empleado: primero.

A partir de la ecuación para la rejilla de difracción,  $d \text{ sen } \theta = m\lambda$ , donde  $d^{-1}$  es el periodo espacial de la rejilla y  $m = \pm 1, \pm 2, \pm 3, \ldots$  representa a los órdenes de difracción se puede encontrar que:

- $\alpha_{400} = 2.3^{\circ}$ .
- $\alpha_{800} = 4.5^{\circ}$ .

Luego, por trigonometría, se deduce que:

- $l = 8$  mm.
- Espectro captado por el CMOS:  $\approx$  152 nm.
- Resolución del CMOS: 0.24 nm/px.

Luego, a partir de las ecuaciones para la resolución teórica de una rejilla de difración,  $R = (\lambda_1 + \lambda_2)/2/(\lambda_1 - \lambda_2)$ , donde  $\lambda_1$  y  $\lambda_2$  son dos longitudes de onda adyacentes que la rejilla es capaz de resolver, y de, *R* = *Nm*, donde *m* es el modo de difracción y *N* es el número de líneas iluminadas por el haz de luz en la rejilla, se llega a que:

- $R = Nm = 1000(1) = 1000$
- Para  $\lambda = 400$  nm:  $\Delta \lambda = 0.41$  nm
- Para  $\lambda = 800$  nm:  $\Delta \lambda = 0.81$  nm

Bajo las condiciones descritas, se concluye que la rejilla puede resolver hasta un poco menos de medio nanómetro al ser iluminada con luz de 400 nm, y hasta hasta un poco menos de un nanómetro al ser iluminada con luz de 800 nm, teóricamente. El CMOS puede resolver hasta ¼ de nanómetro por pixel. En este caso, la rejilla limita la resolución del espectrómetro, requiriéndose de 4 pixeles del CMOS para resolver 1 nanómetro. Para espectros centrados alrededor de los 400 nm, como es el caso de los que se requieren para SHG-FROG, la resolución sería de alrededor de medio nanómetro, lo que resultaría aceptable para el propósito de muestrear adecuadamente el espectro de la señal  $E_{sig}(t, \tau)$ .

Usando una lente de mayor distancia focal, o una rejilla con más líneas por unidad de longitud o empleando un orden mayor de difracción podría aumentarse la resolución del CMOS, si eso fuera necesario.

El espectrómetro se calibró en longitud de onda empleando para ello una lámpara de mercurio-cadmio (Hg-Cd), que emite en varias longitudes de onda bien definidas. Empleando Matlab, las imágenes tomadas por la webcam en un sector conocido del espectro fueron transformadas a escala de grises. Luego se integró la intensidad de cada pixel a lo largo de cada columna de la imagen y se detectaron los pixeles a los que la intensidad era máxima. Después, se hicieron corresponder los máximos observados con las líneas espectrales de la lámpara en dicho sector espectral. Ubicando al menos a tres líneas espectrales (el pixel de más alta intensidad de una línea en el CMOS y su longitud de onda correspondiente) se ajustó un polinomio de segundo grado para hacer corresponder a cada pixel del CMOS a una longitud de onda. Una vez así calibrado el eje de longitudes de onda, se retiró la lámpara de calibración y se colocaron diferentes fuentes de luz desconocidas. La imagen de la fuente desconocida, captada por la webcam, fue transformada a escala de grises y luego se integró la intensidad de cada pixel a lo largo de cada columna. Para obtener el espectro, la intensidad se normalizó a

uno y se graficó como función de la longitud de onda. La figura 4.14 muestra el espectro de un LED verde obtenido con el espectrómetro construido.

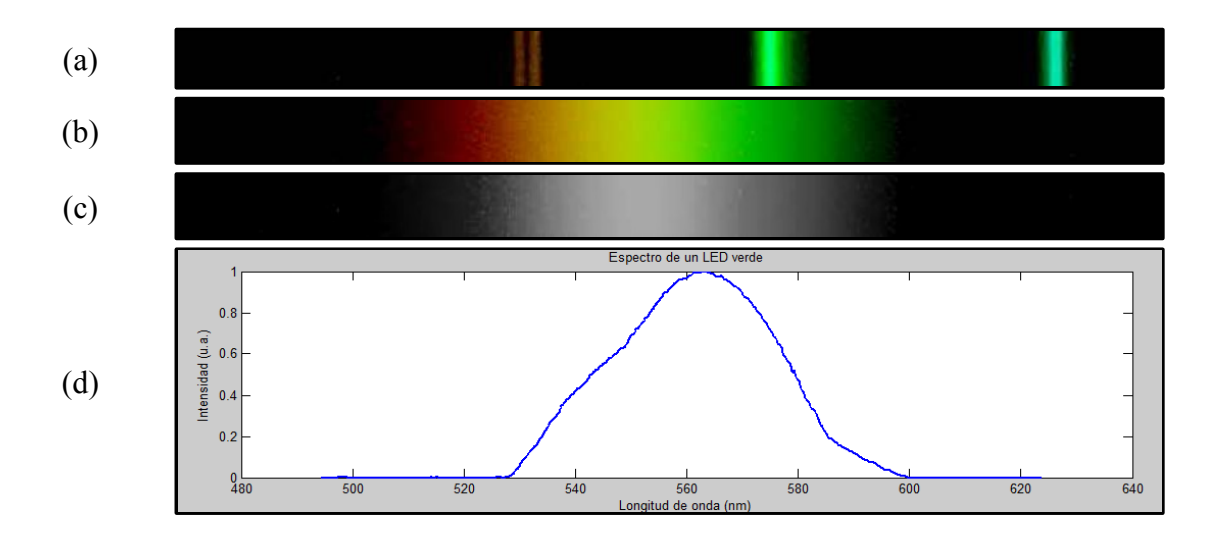

**Figura 4.14** Espectro de un LED verde tomado con el espectrómetro construido basado en una webcam. En (a) se muestran 4 líneas de calibración de la lámpara de Hg-Cd en la región rojo-azul del espectro. En (b) se muestra la imagen captada por la webcam al retirar la lámpara espectral y colocar frente a la rendija de entrada un LED verde. En (c) se muestra la imagen (b) pero transformada a escala de grises. En (d) se muestra el resultado final que se obtuvo luego de la calibración en longitud de onda , de integrar el valor de las columnas de la imagen mostrada en (c), de normalizarlas a uno y de graficar la intensidad de cada columna como función de la longitud de onda.

La calibración en intensidad se pensaba hacer utilizando una fuente espectralmente extendida, tal como un foco incandescente. El espectro normalizado de dicha fuente tomado con el espectrómetro construido se iba a comparar con el espectro normalizado tomado con un espectrómetro comercial que se tomaría como referencia, de donde se sacaría un arreglo de números (uno para cada pixel) por los que se tendría que multiplicar el espectro de la fuente espectral ancha obtenido con el espectrómetro construido para recuperar el espectro obtenido con el espectrómetro comercial.

Cualquier espectro tomado posteriormente con el espectrómetro construido quedaría calibrado en intensidad al multiplicar la intensidad para cada longitud de onda por el número correspondiente obtenido del arreglo de calibración.

Una vez caracterizado, el espectrómetro ya no debe moverse, pues cualquier desalineación implicaría la necesidad de una nueva recalibración.

# CAPÍTULO 5

## CONCLUSIONES Y TRABAJO FUTURO

En este trabajo se implementó con éxito el algoritmo básico y el algoritmo PCGP para la caracterización de pulsos ultra-cortos. El algoritmo PCGP tuvo un desempeño mejor que el básico puesto que permitió recuperar todos los pulsos con los que se probó, con un error similar o menor que el algoritmo básico. El algoritmo PCGP es menos sensible que el algoritmo básico al campo inicial que se supone para iniciar los algoritmos, y converge en menos intentos que el algoritmo básico.

El desempeño de los algoritmos fue validado al comparar los resultados con los que produce un software comercial y también al extraer la intensidad y la fase de un pulso láser ultra-corto a partir de una traza experimental real.

Como trabajo futuro se planea corregir el programa que ejecuta el algoritmo de proyecciones generalizadas que, en su implementación actual, no converge y produce siempre errores nunca menores a 0.02, debido muy probablemente a un error en la programación del gradiente que no se logró detectar. Se desea también hacer un programa más robusto que ejecute los tres algoritmos, uno después del otro cuando detecte que el error ya no disminuya, como lo hace el software comercial.

Queda pendiente también la medición de una traza experimental para caracterizar al láser, empleando para ello un espectrómetro de bajo costo como el que se describió en este trabajo.

Una mejora posterior sería la automatización del proceso empleando un software que controlara a una plataforma de traslación y que adquiriera los espectros. Con un sistema de obtención de trazas alineado y calibrado los pulsos ultra-cortos podrían ser caracterizados sin mayor esfuerzo.

# BIBLIOGRAFÍA

- [1] T. H. Maiman, *Stimulated Optical radiation in ruby*, Nature, 187(4736), 493-494, (1960).
- [2] P. A. Franken, A. E. Hill, C. W. Peters, G. Weinreich, *Generation of optical harmonics*, Phys. Rev. Lett., 7(4), 118-119, (1961).
- [3] P. F. Moulton, *Spectroscopic and laser characteristics of Ti:Al2O3,* J. Opt. Soc. Am. B 3(1), 125-133, (1986).
- [4] D. E. Spence, P. N. Kean, W. Sibbett, *60-fs pulse generation from a self-mode-locked Ti:sapphire laser,* Opt. Lett. 16(1), 42-44, (1991).
- [5] O. E. Martinez, J. L. A. Chilla, *Self-mode-locking of Ti:sapphire lasers: a matriz formalism,* Opt. Lett. 17(17), 1210-1212, (1992).
- [6] T. Brabec, Ch. Spielmann, P. F. Curely, F. Krausz, *Kerr lens mode locking,* Opt. Lett. 17(18), 1292- 1294, (1992).
- [7] A. Baltuska, Z. Wei, S. Pshenichnikov, D. A. Wiersma, *Optical pulse compression to 5 fs at 1 MHz repetition rate,* Opt. Lett. 22(2), 102-104, (1997).
- [8] V. Scheuer, R. Ell, *Generation of 5-fs pulses and octavespanning spectra directly from a Ti:Sapphire laser*, Optics Letters, 26(6), (2001).
- [9] J. S. Baskin, A. H. Zewail, *Freezing time in a femtosecond*, Science Spectra , Issue 14 , (1998).
- [10] R. Trebino, *Frequency Resolved Optical Gating: The Measurement of Ultrashort Laser Pulses*, Kluwer Academic Publishers, (2000).
- [11] C. Rullière, *Femtosecond Laser Pulses, Principles and Experiments*, Springer, (2005).
- [12] B. E. Saleh, M.C. Teich, *Fundamentals of Photonics*, Wiley-Interscience, (2007).
- [13] J.-C. Diels, W. Rudolph, *Ultrashort laser pulse phenomena*, Academic Press (1996).

[14] L. Cohen, *Time-Frequency Distributions – A Review,* Proceedings of the IEEE, 77(7), 941-981, (1989).

[15] L. Cohen, Time-Frequency Analysis, Prentice Hall, (1995).

[16] I. A. Walmsley, C. Dorrer, *Characterization of ultrashort electromagnetic pulses*, Advances in Optics and Photonics 1, 308–437, (2009).

[17] B. Kohler, V. V. Yakovlev, J. Che, J. L. Krause, M. Messina, K. R. Wilson, N. Schwentner, R. M. Whitnell, y Y. Yan, *Quantum control of wave packet evolution with tailored femtosecond pulses,* Phys. Rev. Lett. 74, 3360-3363, (1995).

[18] R. W. Boyd, *Nonlinear Optics*, Academic Press, p. 1-15, (2008).

[19] M. Fox, *Quantum Optics, an Introduction*, Oxford University Press, p. 19-24, (2006).

[20] M. Fox, *Optical Properties of Solids*, Oxford University Press, p. 227-253, (2004).

[21] E. J. Akutowicz, *On the Determination of the Phase of a Fourier Integral, I*, Trans. Amer. Math. Soc., 83, 179-192, (1956).

[22] E. J. Akutowicz, *On the Determination of the Phase of a Fourier Integral, II*, Trans. Amer. Math. Soc., 84, 234-238, (1957).

[23] K. L. Sala, G. A. Kenney-Wallace, y G. E. Hall, *CW Autocorrelation Measurements of Picoseconds Laser Pulses*, IEEE Journal of Quantum Electronics, 16(9), 990-996, (1980).

[24] R. Trebino, y D. J. Kane, *Using phase retrieval to measure the intensity and phase of ultrashort pulses: frequency resolved optical gating,* J. Opt. Soc. Am. A10(5), 1101-1111, (1993).

[25] R. A. Altes, *Detection, estimation, and classification with spectrograms,* J. Acoust. Soc. Am. 67(4), 1232-1246, (1980).

[26] D. J. Kane, y R. Trebino, *Single-shot measurement of the intensity and phase of an arbitrary ultrashort pulse using frequency-resolved optical gating,* Opt. Lett. 18(10), 823-825, (1993).

[27] D. J. Kane, y R. Trebino, *Characterization of arbitrary femtosecond pulses using frequency-resolved optical gating,* IEEE J. Quantum Electron. 29(2), 571-579, (1993).

[28] H. Stark, *Image Recovery: Theory and Application* (Academic, Orlando, 1987).

[29] K. W. DeLong, R. Trebino, J. Hunter, y W. E. White, *Frequency-resolved optical gating with the use of second-harmonic generation,* J. Opt. Soc. Am. B 11(11), 2206-2215, (1994).

[30] R. Trebino, K. W. DeLong, D. N. Fittinghoff, J. N. Sweetser, M. A. Krumbügel, y B. A. Richman, *Measuring ultrashort laser pulses in the time-frequency domain using frequency-resolved optical gating,* Rev. Sci. Inst., 68, (9), 3277-3295, (1997).

[31] P. O'Shea, M. Kimmel, X. Gu, y R. Trebino*, Increased bandwidth in ultra-short pulse measurement using an angle-dithered nonlinear-optical crystal*, Opt. Express 7(10), 342-349, (2000).

[32] K. W. DeLong, R. Trebino, y D. J. Kane, *Comparison of ultrashort-pulse frequency-resolved-opticalgating traces for three common beam geometries*, J. Opt. Soc. Am. B, 11(9), 1595-1608, (1994).

[33] J. R. Fienup, *Phase retrieval algorithms: a comparison*, Appl. Opt., 21(15), 2758-2769, (1982).

[34] K. W. DeLong, y R. Trebino, *Improved ultrashort pulse-retrieval algorithm for frequency-resolved optical gating*, J. Opt. Soc. Am. A, 11(9), 2429-2437, (1994).

[35] A. Levi y H. Stark, "*Restoration from phase and magnitude by generalized projections*," in Image Recovery: Theory and Applications, H. Stark, ed. (Academic, San Diego, Calif., 1987), pp. 277-320.

[36] K. W. DeLong, D. N. Fittinghoff, R. Trebino, B. Kohler, y K. Wilson, *Pulse Retrieval in Frequency Resolved Optical Gating Based on the Method of Generalized Projections*, Opt. Lett., 19(24), 2152-2154, (1994).

[37] D. J. Kane, *Principal components generalized projections: a review*, J. Opt. Soc. Am. B, 25(6), A120-A132 (2008).

[38] A. K. Jain, *Fundamentals of Digital Image Processing*, Prentice Hall, (1989).

[39] W. H. Press, S. A. Teukolsky, W. T. Vetterling y B. P. Flannery, *Numerical Recipies in C – The Art of Scientific Computing* , Cambridge University Press, (1995).

[40] http://www.femtosoft.biz

[41] Lina Xu, Erik Zeek, y Rick Trebino, *Simulations of frequency-resolved optical gating for measuring very complex pulses*, J. Opt. Soc. Am. B25(6), A70-A80, (2008).

[42] Agradecemos al Dr. Jeffrey J. Field, que trabaja bajo la dirección del Prof. Jeffrey A. Squier, del Colorado School of Mines, en Colorado, E.U.A., quien amablemente nos proporcionó la traza experimental.

[43] Jeffrey J. Field, Charles G. Durfee III, Jeff A. Squier, y Steve Kane, Quartic-phase-limited grismbased ultrashort pulse shaper, Opt. Lett. 32(21), 3101-3103, (2007).